# **UNIVERSIDAD NACIONAL DE INGENIERÍA**

**FACULTAD DE INGENIERÍA ELÉCTRICA Y ELECTRÓNICA** 

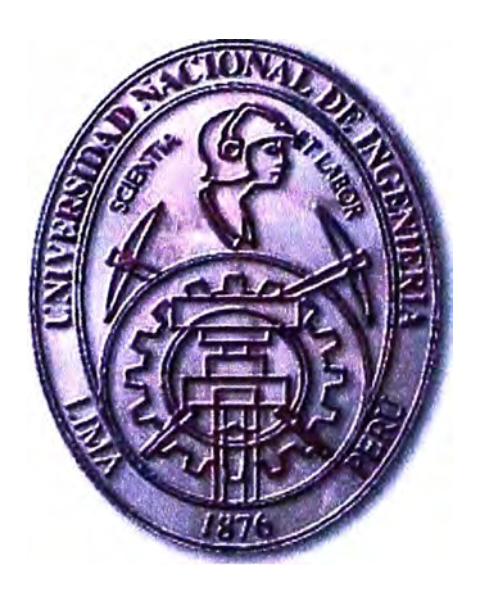

# **MÓUULO PARA EL CONTROL Y OPTIMIZACIÓN ECONÓMICA DE LA CONDUCCIÓN DE LOCOMOTORAS**

## **INFORME DE SUFICIENCIA**

## **PARA OPTAR EL TÍTULO PROFESIONAL DE:**

## **INGENIERO ELECTRÓNICO**

## **PRESENTADO POR:**

## **JORGE LUIS EDUARDO MESONES CASTRO**

**PROMOCIÓN 1982 -1** 

LIMA - **PERU 2008** 

# **MÓDULO PARA EL CONTROL Y OPTIMIZACIÓN ECONÓMICA DE LA CONDUCCIÓN DE LOCOMOTORAS**

**Gracias a Dios y a mi familia, por su paciencia colaboración y aliento** 

#### **SUMARIO**

El combustible es el principal insumo para el transporte de carga en el Ferrocarril Central; se consume cerca de 240,000 mil galones de petróleo diesel 2 mensuales. Se ha podido detectar, mediante mediciones, que utilizando una misma locomotora en una misma ruta y con la misma carga, el consumo de combustible suele ser variable, a tal punto que las diferencias entre una y otra medición pueden llegar a diferenciarse en 30%.

El presente trabajo muestra el diseño y propone la elaboración de un módulo que hará dos cosas:

Primero, registrará los parámetros de conducción de cada maquinista en cada ruta y por cada tonelaje de arrastre que sea tipificado, tomando en consideración escenarios que puedan compararse entre si.

Segundo, escogerá dentro de la base de datos aquellos parámetros que hayan permitido conducir con mayor eficiencia (buen nivel de ahorro de combustible) a la máquina que se encuentra circulando y se los sugerirá al conductor de turno.

El conductor podrá guiarse con los parámetros que han resultado ser los que más ahorro de combustible lograron o podrá intentar mejorar la marca establecida.

El resultado final será el ahorro de combustible disminuyendo la brecha que hay entre los consumos que se registren por los mismos tramos de ruta, la misma carga y escenario climático. Esto incrementará las utilidades de la empresa significativamente, como se demuestra en el análisis de impacto económico presentado en el capítulo 8.

## **INDICE**

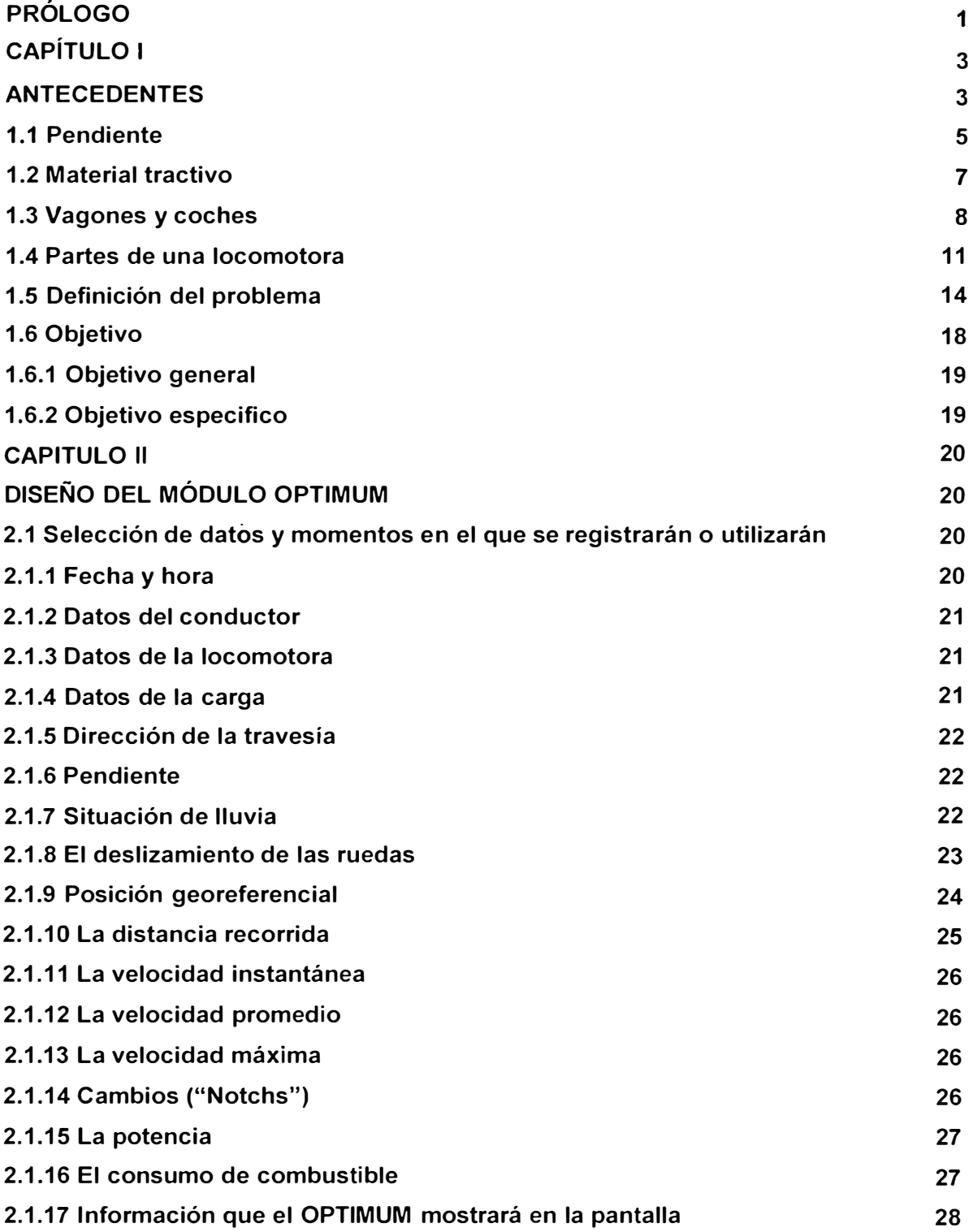

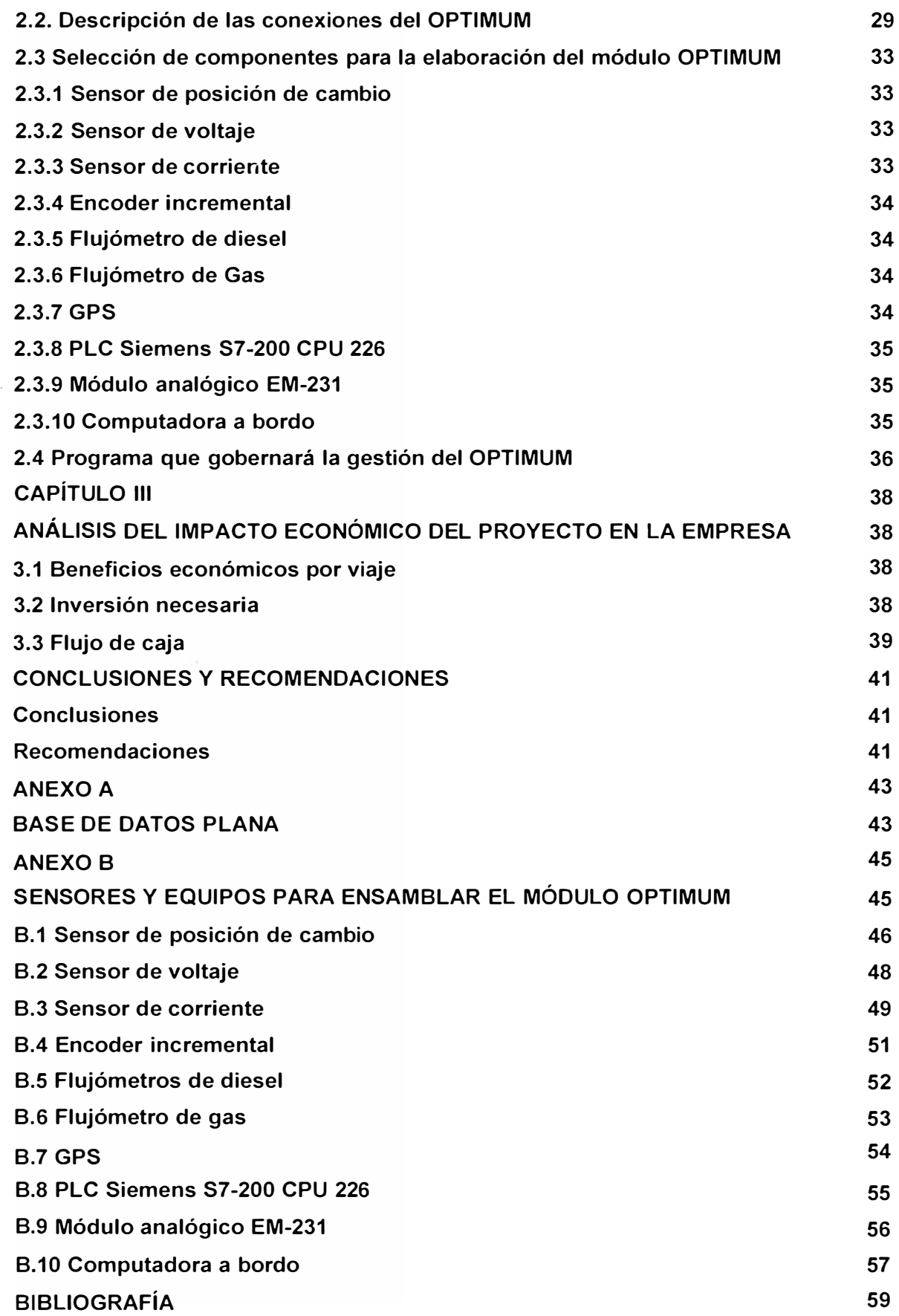

#### **PRÓLOGO**

La continua subida del precio del petróleo a nivel mundial hace que busquemos ser cada vez más eficientes en el uso de este recurso. En todos los quehaceres de nuestra vida, de manera directa o indirecta, el petróleo tiene algo que ver con nosotros y si su precio manifiesta el nerviosismo hacia la constante alza, nos obliga a despertar y emprender la búsqueda de otros productos sustitutos y el ahorro de su consumo para no dilapidar hoy lo que vamos a necesitar mañana. Es en esta óptica que se enmarca el proyecto que se presenta.

En el Ferrocarril Central se busca la optimización del rendimiento del combustible en las locomotoras que se emplean para realizar el trabajo de carga de minerales y concentrado desde las minas de la Sierra Central hacia el Callao para su exportación. Dicha optimización se logrará con la utilización de un módulo electrónico capaz de registrar, grabar y reproducir los parámetros de las mejores y más eficientes prácticas de manejo de locomotoras, obtenidas de los conductores más expertos. El módulo, denominado OPTIMUM, será capaz de identificar dónde se encuentra la locomotora y presentarle una sugerencia de parámetros de manejo que han dado eficientes resultados a otro experto conductor, en similares condiciones de carga, lluvia y dirección de viaje.

En el Capítulo 1, se hace una introducción al mundo del Ferrocarril del Centro, desde que se creó hasta nuestros tiempos, se muestra la ruda, trayectoria que las máquinas y los hombres deben vencer y respetar.

Se muestran las locomotoras, vagones y coches que se utilizan para atender las diferentes necesidades de cada cliente. Se enfoca el problema de las limitaciones que se tienen que superar para poder ser eficientes en el transporte, tales como la pendiente, la lluvia y los zigzag. Se indican las partes principales de una locomotora para ir preparando el camino hacia la definición del problema y los objetivos establecidos para enmarcarlo y solucionarlo más adelante. Se resalta el hecho que cuando el 35% de las ventas se destinan a un solo suministro, como el combustible, es necesario disminuir su incidencia para reducir el riesgo de las variaciones en el precio que podrían afectar notablemente el desarrollo de la actividad ferroviaria.

En el Capítulo 11, se explican y seleccionan las variables relevantes con las que se trabajará como por ejemplo: el volumen de carga, la dirección del viaje, la velocidad, la condición de lluvia, los cambios empleados (que tienen un significado distinto al de los automóviles), el problema del deslizamiento entre otros.

Se indica el motivo de su relevancia la manera cómo se registrarán en el módulo que se diseñará para tal fin. Se hace una partición de la larga ruta en tramos discretos de una duración de 15 minutos de viaje (aproximadamente 5 kilómetros) para optimizar cada tramo de la ruta. Se termina el capítulo con el diseño del módulo denominado OPTIMUM, a nivel bloques de hardware (sensores, PLC, computadora y GPS) y el diagrama de flujo del programa que lo gobernará. Se brindan las características generales de los equipos que contiene el diseño y el motivo de su selección. En este módulo se registrarán los datos relevantes de cada viaje y además sugerirá, al conductor, la mejor combinación de parámetros que se hayan obtenido hasta ese momento para lograr optimizar el consumo de combustible.

En el Capítulo 111, se calcula el beneficio económico que se puede esperar del uso del módulo OPTIMUM y el plazo en el que se recuperará la inversión haciendo uso de herramientas financieras.

Se tiene una parte final con la conclusiones y recomendaciones dirigidas a las personas que utilizarán el módulo.

Se complementa el trabajo con el Anexo A que contiene la Base de Datos Plana en Excel donde se registrará la información capturada y de dónde se extraerá para dar apoyo al conductor de la locomotora. El Anexo B presenta la relación de instrumentos y equipos seleccionados para el armado del módulo OPTIMUM.

El proyecto ha sido aprobado en el grupo del Ferrocarril Central para que sea implementado y se buscarán los mejores precios para los instrumentos y equipos que intervendrán en su armado. De esta manera se estará pasando de la mesa de diseño a la cabina de la locomotora en un plazo estimado de dos meses.

#### **CAPÍTULO 1 ANTECEDENTES**

El Ferrocarril Central del Perú es una de las grandes hazañas de la ingeniería del siglo **XIX;** se construyó entre 1870 y 1908. La Peruvian Corporation Ud. Poseía la mayor parte de la empresa. En 1969 se nacionalizó la empresa y pasó a ser administrada por la Empresa Nacional de Ferrocarriles del Perú - ENAFER - hasta que se entregó en concesión a un grupo privado de inversionistas que ganó la licitación pública para administrar los activos de ENAFER, entre la costa y sierra central, desde el 20 de septiembre de 1999.

La empresa que administra la concesión es Ferrovías Central Andina S.A. – FVCA – y la empresa que opera el servicio de trenes de carga y pasajeros es Ferrocarril Central Andino S.A. - FCCA. La concesión ha sido otorgada por un plazo de treinta años y se ha renovado por cinco más.

FVCA tiene la obligación de mantener todo material tractivo (locomotoras) y rodante (todo tipo de vagones o carros que serán jalados por las locomotoras) así como de establecer las pautas necesarias para el uso adecuado de la vía férrea y también de mantenerla de acuerdo a estándares técnicos modernos de calidad de servicio y conservación del medio ambiente.

La Concesión de la Vía férrea, tiene un total de 489.6 km de longitud y opera entre la costa y sierra del Perú sobre una base diaria, ver Fig. 1.1 y Fig. 1.2. Empieza en Lima y llega hasta La Oroya (222 Km) a 3200 m.s.n.m. en los Andes Centrales. En este punto se divide en dos ramales: uno que lleva a Huancayo con una longitud de 124 Km, y el otro a Cerro de Paseo con una longitud de 131 Km. Existe un ramal secundario que es administrado y operado por el Estado; dicho ramal, va de Huancayo a Huancavelica y complementa el sistema del ferrocarril central. El ramal que va de Huancayo a Huancavelica está siendo reconstruido para que tenga las dimensiones de la trocha estándar (la misma dimensión que el ferrocarril que administra FVCA), lo cual le permitirá conectarse directamente con todo el resto de la vía para llegar hasta el Callao.

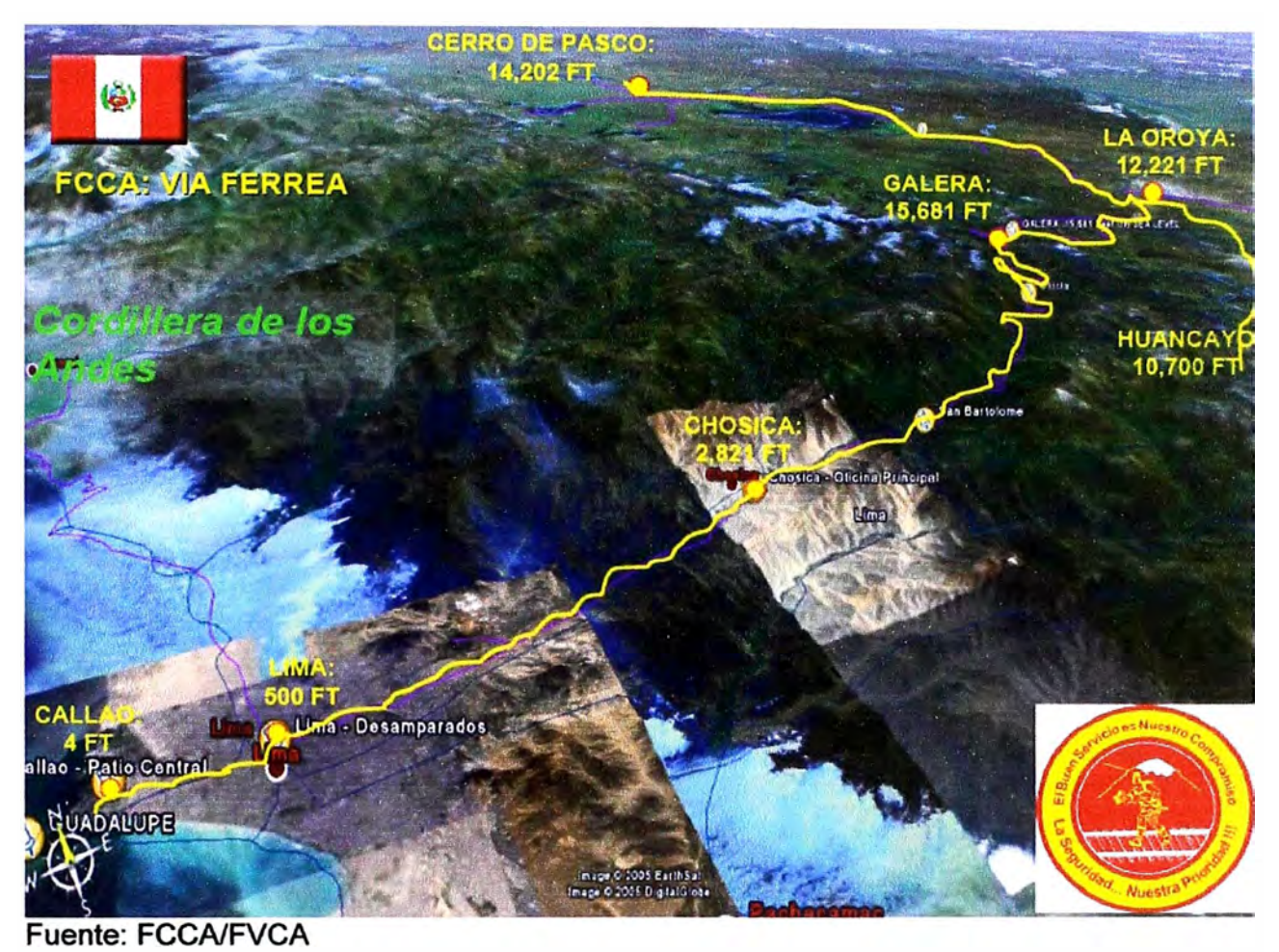

**Fig. 1.1: Alcance de la Concesión** 

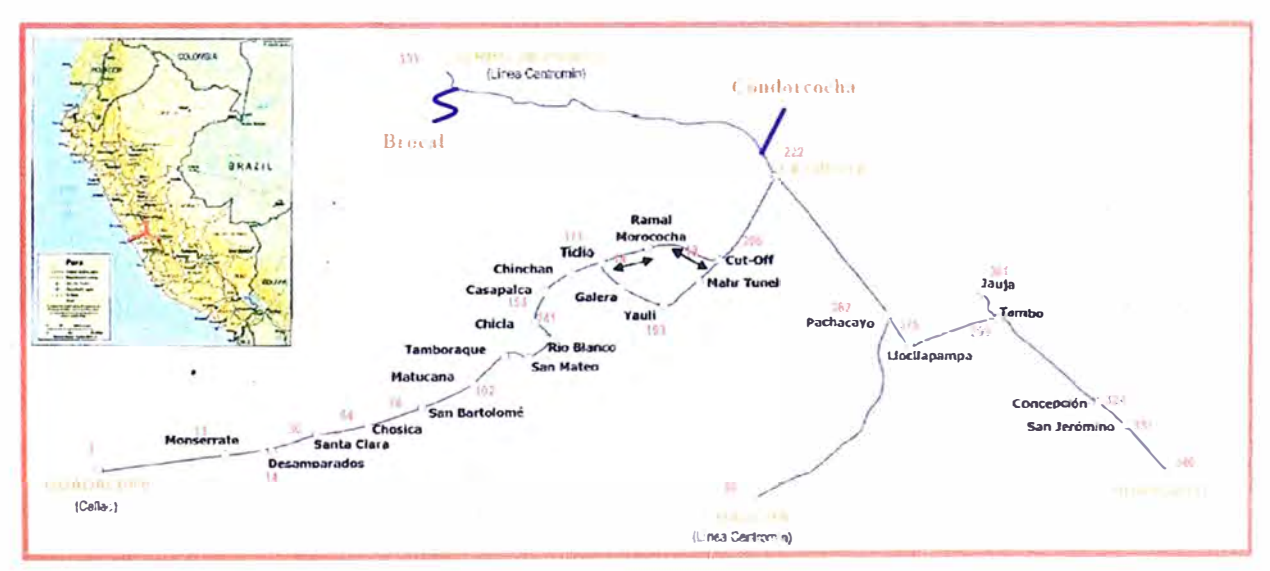

**Fuente: FCCA/FVCA Fig. 1.2: Trazo de la Línea Férrea del Ferrocarril Central** 

La Vía Férrea Central fue hasta el año 2006, la más alta del mundo ya que llega hasta una altura de 4,827 metros sobre el nivel del mar; a partir de ese año el ferrocarril del Tibet en China pasó a ser el más alto del mundo pasando por 5,072 metros sobre el nivel del mar.

El punto más alto de la travesía del Ferrocarril Central se encuentra en el lugar denominado "Galera", ver Fig. 1.1 y Fig. 1.3. Para alcanzar este punto, cruza sesenta puentes (1.725 Km), siendo el "Daniel A. Carrión" el más largo con 175 metros. También pasa por sesenta y nueve túneles (10.4 Km) y por siete caminos en zigzag. La TABLA N º 1.1 resume las líneas ferroviarias incluidas en la concesión:

**TABLAN<sup>º</sup>1.1: Líneas Férreas que están incluidas en la Concesión** 

| <b>Desde</b> | Hasta          | Longitud | <b>Rango de Altitud</b> | <b>Densidad</b><br>de Carga |
|--------------|----------------|----------|-------------------------|-----------------------------|
| Callao       | La Oroya       | 222 km   | $4 - 4,800$ m           | 1,100,000 Tn                |
| La Oroya     | Huancayo       | 124 km   | 3,200-3,700 m           | 100,000 Tn                  |
| La Oroya     | Cerro de Pasco | 132 km   | $3,700 - 4,300$ m       | 700,000 Tn                  |

Fuente: FCCAJFVCA

La densidad del tráfico proporciona un indicador de la intensidad de funcionamiento del tren en sus distintos recorridos. Como puede verse, la mayoría del tráfico se encuentra en la ruta Callao-La Oroya-Cerro de Pasco. El tráfico entre La Oroya y Huancayo es ligero. Los puntos principales de actividad en la vía férrea son los patios e instalaciones en Callao, Guadalupe, Patio Central, Monserrate, Chosica, La Oroya, Huancayo y Cerro de Pasco. Las actividades típicas incluyen el agrupamiento de vagones, el mantenimiento y reparación de vagones, locomotoras y equipo de vía

#### **1.1 Pendiente**

Es muy probable que la vía férrea tenga las cuestas más extremas que se puedan encontrar en cualquier red de medida estándar. La sección montañosa de Chosica a La Oroya tiene pendientes máximas de 4.36% de subida, de 4.38% de bajada y la curvatura horizontal es de diecinueve grados (radios de 93 m). En la Fig. 1.3 y en la TABLA N°1.2 podemos apreciar la rudeza de las pendientes

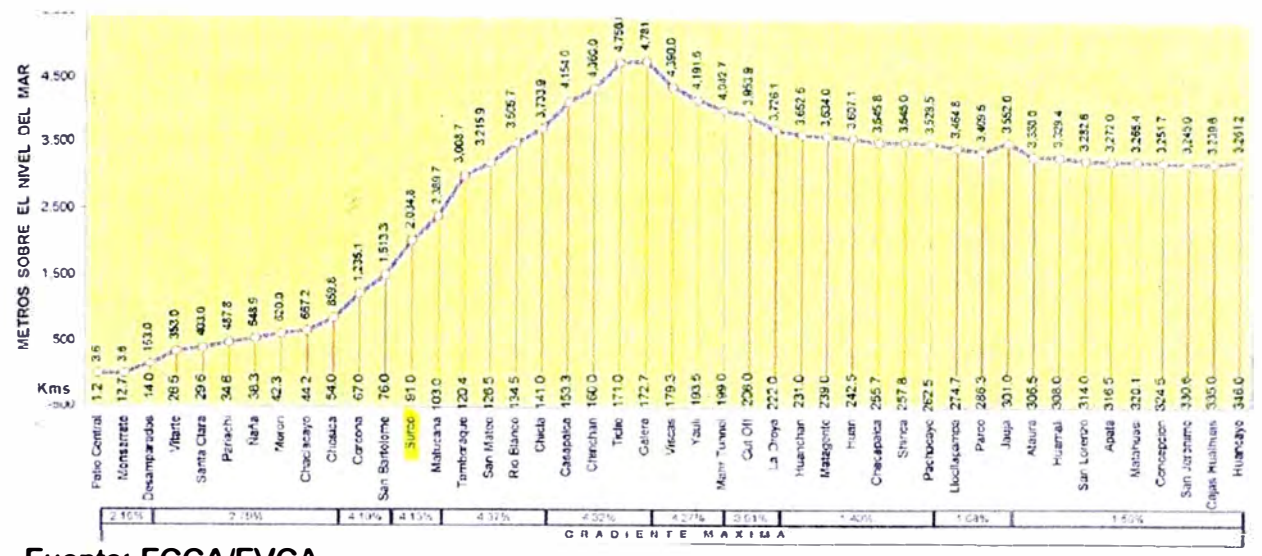

**Fuente: FCCA/FVCA Fig. 1.3: Alturas sobre el nivel del mar de cada punto del trazo de la Línea Férrea del Ferrocarril Central** 

| <b>Subdivisión</b> | <b>Desde</b> | <b>Hasta</b>   | Max.<br><b>Gradiente</b><br><b>Subida</b> | Max.<br><b>Gradiente</b><br><b>Bajada</b> |
|--------------------|--------------|----------------|-------------------------------------------|-------------------------------------------|
| Subdivisión 1      | Callao       | Chosica        | 2.79%                                     | 2.79%                                     |
| Subdivisión 2      | Chosica      | Galera         | 4.36%                                     | 4.38%                                     |
| Subdivisión 3      | Galera       | La Oroya       | 4.27%                                     | 4.27%                                     |
| Subdivisión 4      | La Oroya     | Huancayo       | 1.68%                                     | 1.68%                                     |
| Subdivisión 5      | La Oroya     | Cerro de Pasco | 2.60%                                     | 2.60%                                     |

**TABLA N <sup>º</sup>1.2: Pendiente de la vía férrea** 

**Fuente: FCCA/FVCA** 

**Las pendientes extremas reducen drásticamente la capacidad de arrastre de las locomotoras. Por ejemplo, una locomotora capaz de jalar 2,200 toneladas en una pendiente de 1% podrá jalar sólo 500 toneladas cuando la pendiente llegue a 4.4%.** 

**Este es uno de los factores que vuelve ineficiente la conducción de un tren. Otro factor que introduce la ineficiencia es el uso de caminos en zigzag, los cuales se utilizan cuando**  ya no es posible seguir por el borde de la montaña y es necesario tener que subir por la **ladera de ella.** 

**Se hace uso intensivo de caminos en zigzag con la finalidad de ganar altura. Estos caminos en zigzag siempre ocurren en pares, para que los trenes operen reversando la dirección desde el primer zigzag al segundo. Generalmente la distancia es de uno a cuatro kilómetros por cada zigzag y hay siete de ellos en las líneas de FVCA; cinco localizados en la Subdivisión dos, uno en la Subdivisión tres, y uno en la subdivisión cinco.** 

#### **1.2 Material tractivo**

**FVCA/FCCA tienen una flota de treinta locomotoras diesel-eléctricas.** 

**Se puede apreciar el tipo de locomotoras sobre las cuales recae la mayor parte del trabajo de transporte de carga en las Fig. 1.4 y Fig 1.6.** 

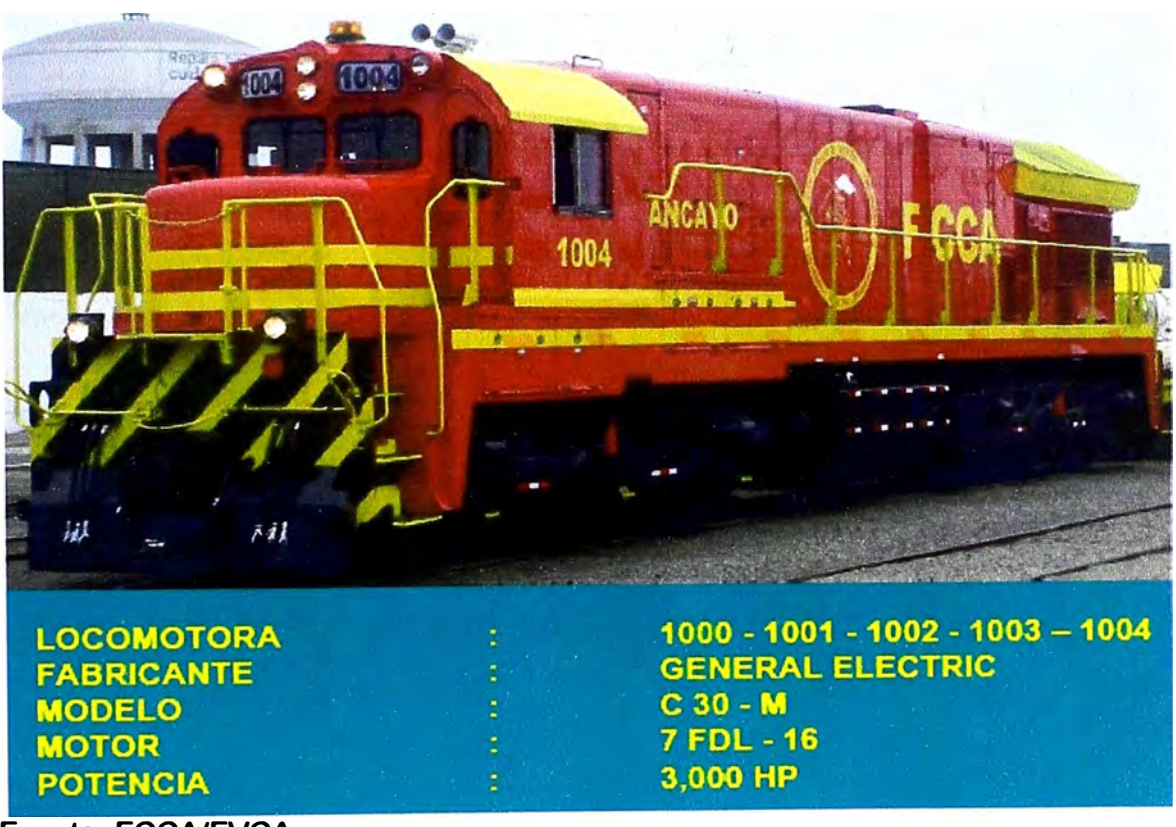

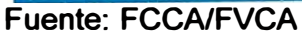

**fig. 1.4: Locomotoras modernas 1000 a 1004 adquiridas por FCCA**

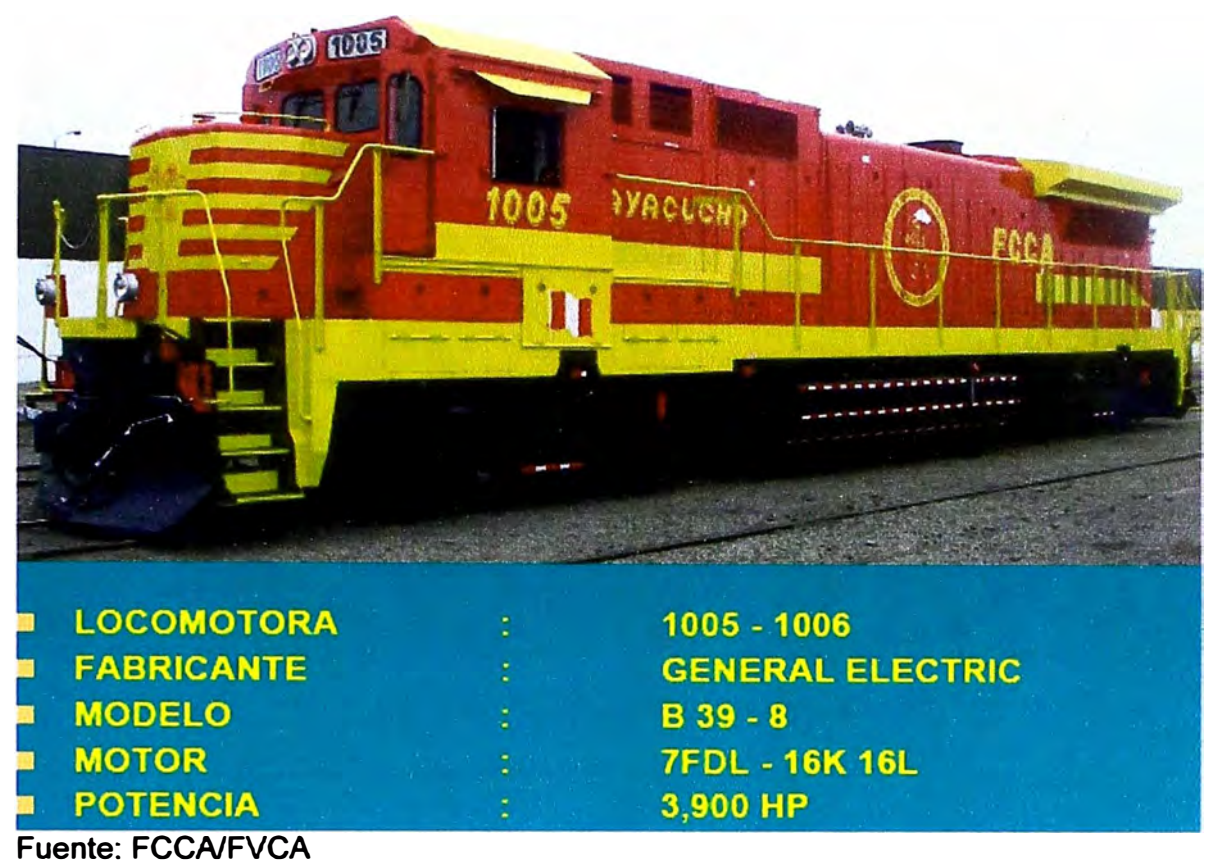

**Fig. 1.5: Locomotoras modernas 1005 y 1006 adquiridas por el FCCA** 

### **1.3 Vagones y coches**

**La flota de vagones consta de mil treinta carros. Aproximadamente se dedica el 75% de la flota al transporte de concentrado de mineral. Las Fig. 1.6, Fig. 1.7 y Fig. 1.8 muestran los tipos de vagones con que se cuenta para cargar concentrado, ácido sulfúrico y cemento. Para el transporte de pasajeros se cuenta con 20 coches. Las Fig. 1.9, Fig. 1.10 y Fig. 1.11 muestran los coches que se emplean para turismo.** 

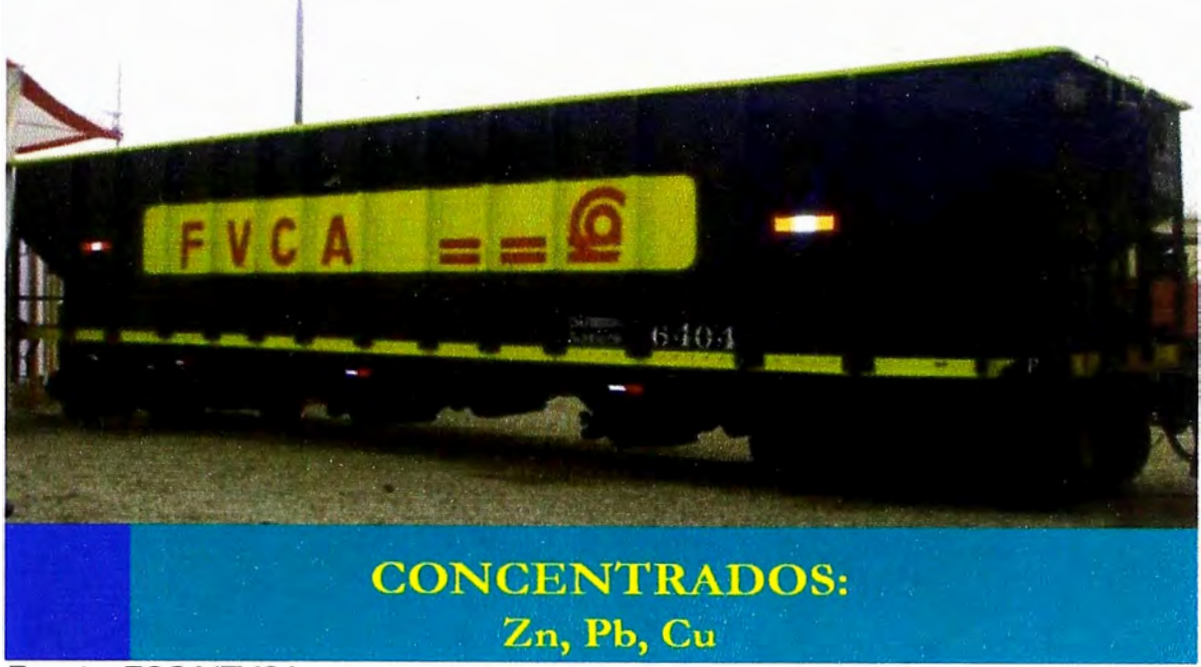

**Fuente: FCCA/FVCA** 

Fig. 1.6: Vagón para concentrado

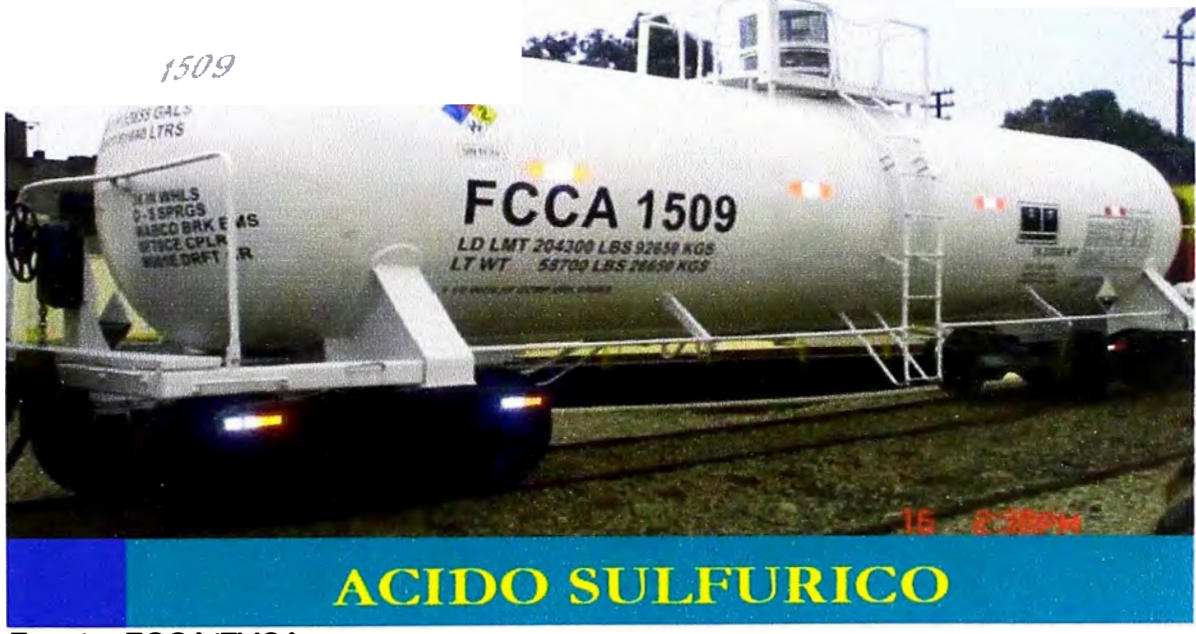

**Fuente: FCCA/FVCA** 

Fig. 1.7: Vagón cisterna para el transporte de ácido sulfúrico

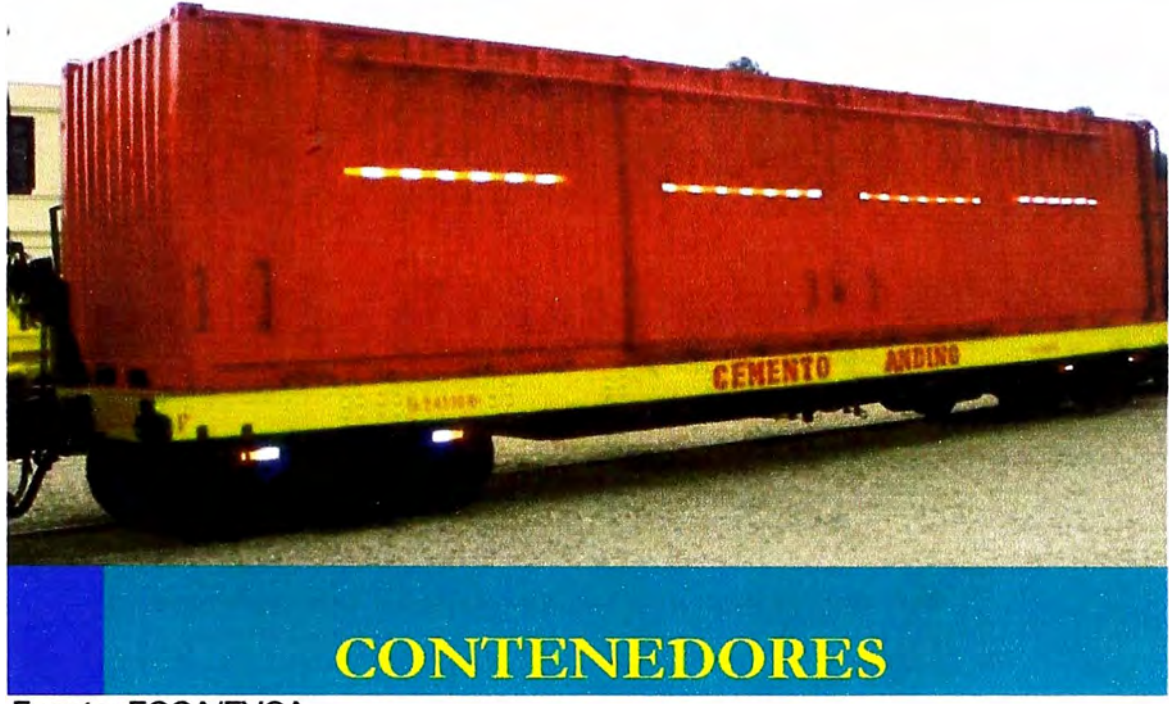

Fuente: FCCA/FVCA

Fig. 1.8: Vagón contenedor

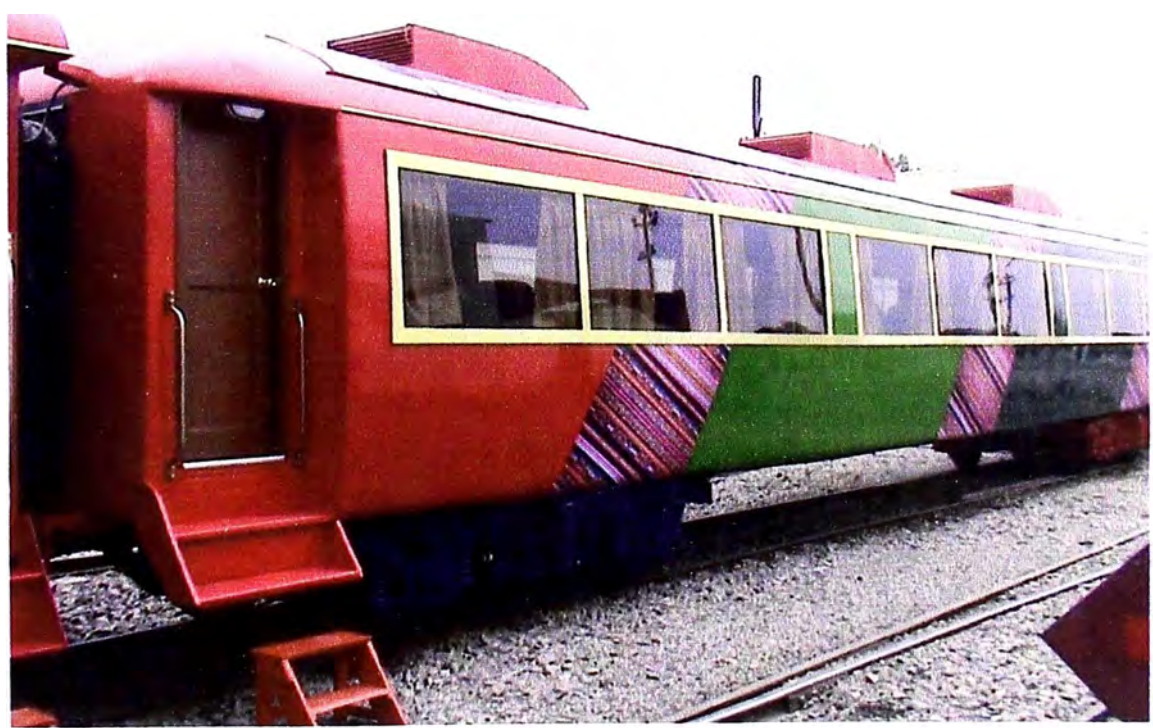

Fuente: FCCA/FVCA

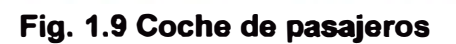

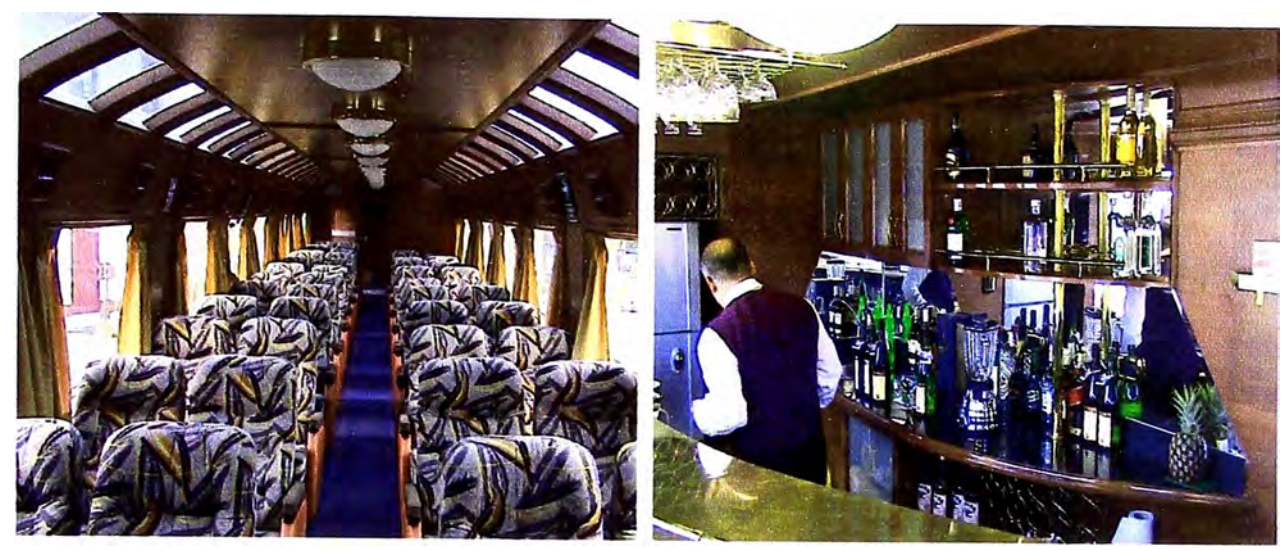

**Fuente: FCCA/FVCA Fig. 1.1 O: Interior de coche de pasajeros Fig. 1.11: Coche de recreo** 

#### **1.4 Partes de una locomotora**

**Debido a que el diseño del módulo materia del presente trabajo se aplicará en cada locomotora, es preciso comprender cómo funciona y cuales son sus principales componentes.** 

**Una locomotora consta de cinco partes principales, las cuales se aprecian en la Fig. 1.12, y que son:** 

**El motor diesel.** 

**El generador eléctrico.** 

**Los motores eléctricos de tracción.** 

**Los sensores ubicados en distintas partes de la máquina.** 

**La unidad de control, que es una combinación de equipos electrónicos, electromecánicos.** 

**La tracción de la locomotora es proporcionada por los motores eléctricos que están ubicados en cada eje de la locomotora.** 

**La energía que necesitan los motores eléctricos, también denominados motores de tracción, se obtiene del conjunto motor diesel y generador. Teniendo esto en cuenta, también se puede decir que las locomotoras son eléctricas.** 

**Por este motivo es que se pueden encontrar locomotoras que funcionan tomando electricidad de cables suspendidos a unos metros sobre la vía férrea. Solamente se**  Por este motivo es que se pueden encontrar locomotoras que funcionan tomando electricidad de cables suspendidos a unos metros sobre la vía férrea. Solamente se procede a retirar el generador y el motor diesel de las unidades que se conectarán de esta manera.

Las locomotoras suelen contar con ocho cambios para garantizar su desplazamiento. Cuando se pasa a un cambio superior, el sistema recibe la instrucción de incrementar la potencia generada e inmediatamente. procede a administrar más cantidad de combustible al motor diesel, con lo cual se comienza a generar paulatinamente más energía eléctrica, la misma que se entrega a los motores de tracción. La posición del cambio escogido determinará el nivel de potencia que se entregará.

Se estabiliza el sistema, velocidad – potencia generada, es decir que cesa de incrementarse la generación de energía cuando se llega a la potencia que cada cambio o "Notch" tiene prefijado.

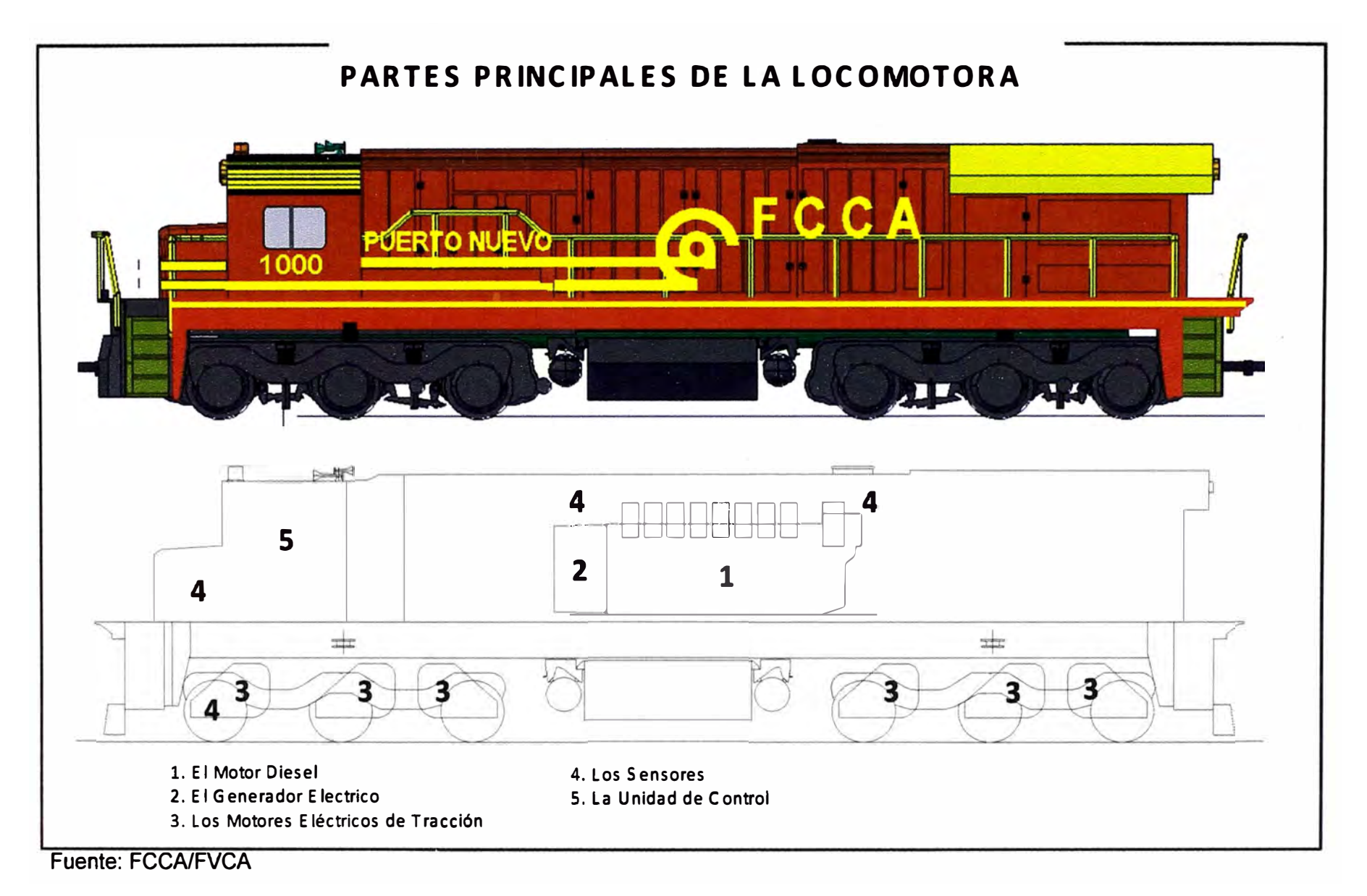

**Fig. 1.12: Partes Principales de la Locomotora** w

#### **1.5. Definición del problema**

Las limitaciones que tiene el tren para cumplir con eficiencia su labor de traslado eficiente de carga y pasajeros son:

- Las pendientes empinadas de hasta 4.4% que limitan el tamaño de trenes. La capacidad del acarreo de locomotoras de FVCA en pendientes de 4.4% se encuentra en alrededor de trescientos a quinientas toneladas, lo que hace que sólo se pueda llevar entre cuatro a siete vagones por locomotora. Esto en condiciones de lluvia se reduce aún más. El combustible y los suministros que se emplean en el viaje se multiplican hasta por diez veces.
- Los caminos en zigzag hacen que los trenes tengan que retroceder y avanzar sucesivamente distancias que van desde uno a cuatro km. Estas paradas y arranques influyen también en el mayor consumo de combustible y suministros así como en el tiempo de viaje.
- Aparte de las pendientes y zigzag tenemos el problema de las intensas lluvias que hacen que las ruedas patinen, así como los conocidos huaycos que producen paralizaciones del servicio de transporte. Por este efecto, la carga se acumula en la sede de los clientes complicándose después el movimiento del tráfico de los trenes para recuperar el tiempo y la carga dejada de transportar oportunamente.

La manera de conducir una locomotora puede lidiar con las limitaciones señaladas líneas arriba y puede también ser la causante de un mayor o menor consumo de combustible dada una determinada ruta o tramo de ruta.

El costo del combustible ha subido de manera considerable a nivel mundial, tema que ha golpeado tremendamente la operación del Ferrocarril Central, ya que su principal insumo es el petróleo diesel 2.

El presente proyecto se origina cuando el costo del combustible es del orden del 35% de las ventas por fletes ascendiendo a un importe mensual del orden de US\$ 720 mil. Es importante notar que por cada 30 centavos de dólar de incremento del diesel 2, la empresa pierde US\$ 80 mil mensuales adicionales. En este escenario, cualquier aporte que signifique reducir el consumo de combustible tendrá un impacto económico importante.

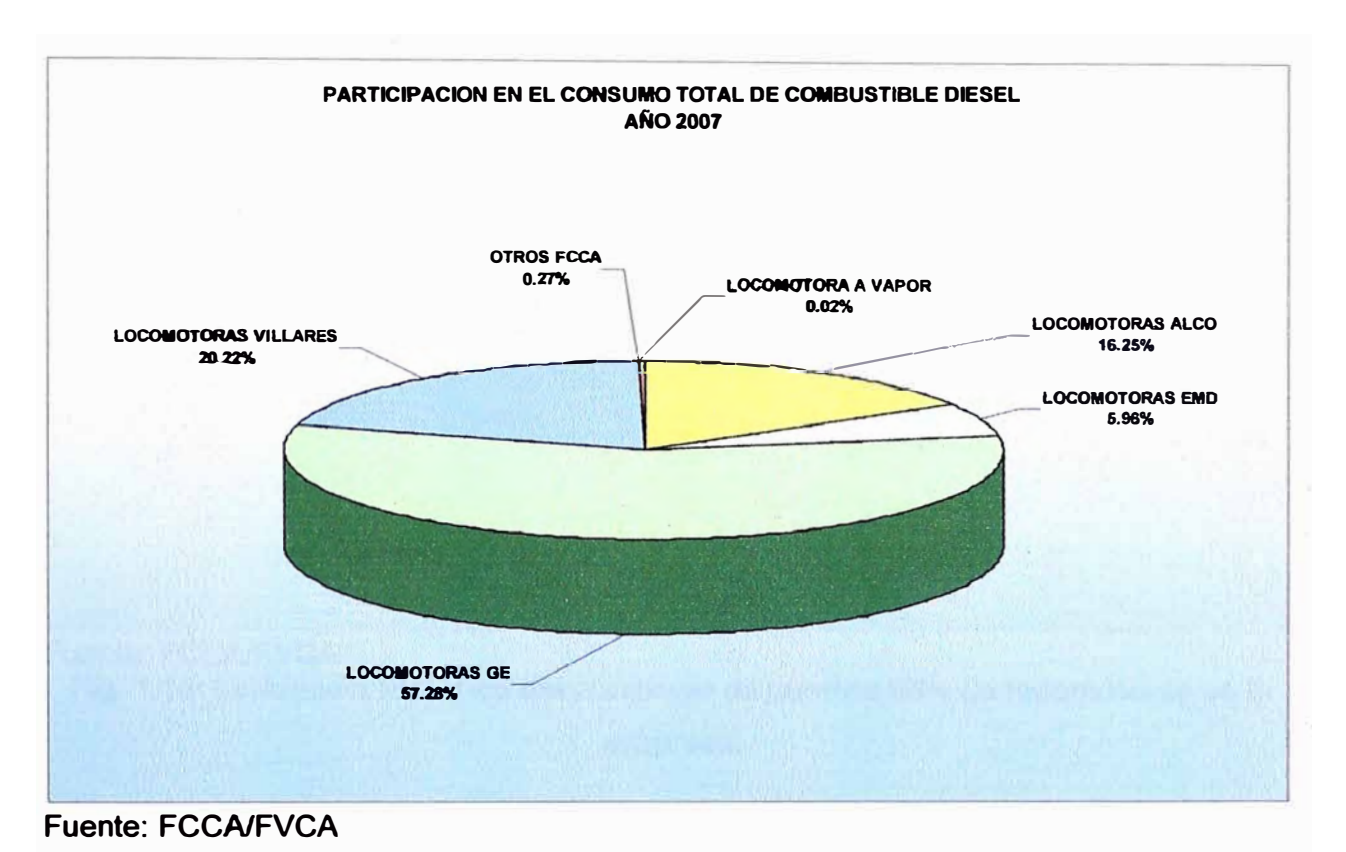

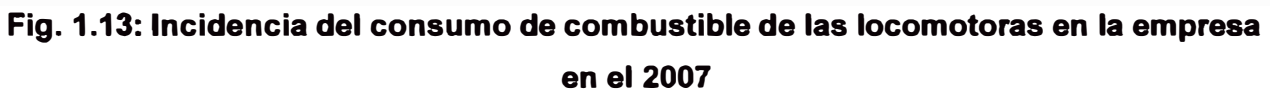

**En la Fig. 1.13 se puede observar la incidencia del consumo del combustible de las diversas locomotoras en el consumo total de combustible de las empresas FVCA y FCCA. Si unimos esta observación a lo que nos muestra la Fig. 1.14 donde se aprecia el incremento del consumo histórico de combustible de las locomotoras desde el año 2005 al 2007, podemos ver la importancia que tiene encontrar formas o mecanismos para ahorrar el consumo de este suministro.** 

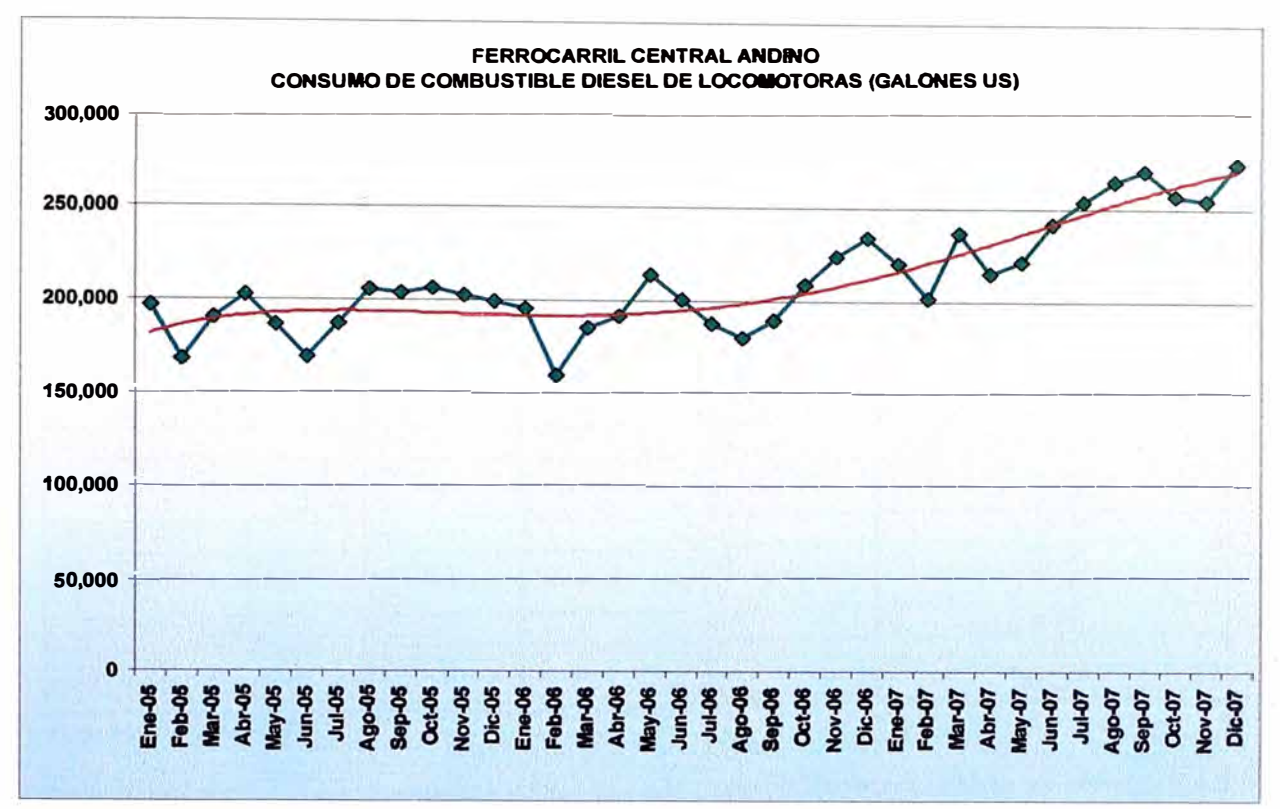

**Fuente: FCCA/FVCA** 

Fig. **1.14:** Incidencia histórica del consumo de combustible de locomotoras en la **empresa.** 

**El consumo de combustible de las locomotoras es superior al 98% del consumo total como se aprecia en la Fig. 1.15 que se muestra a continuación.** 

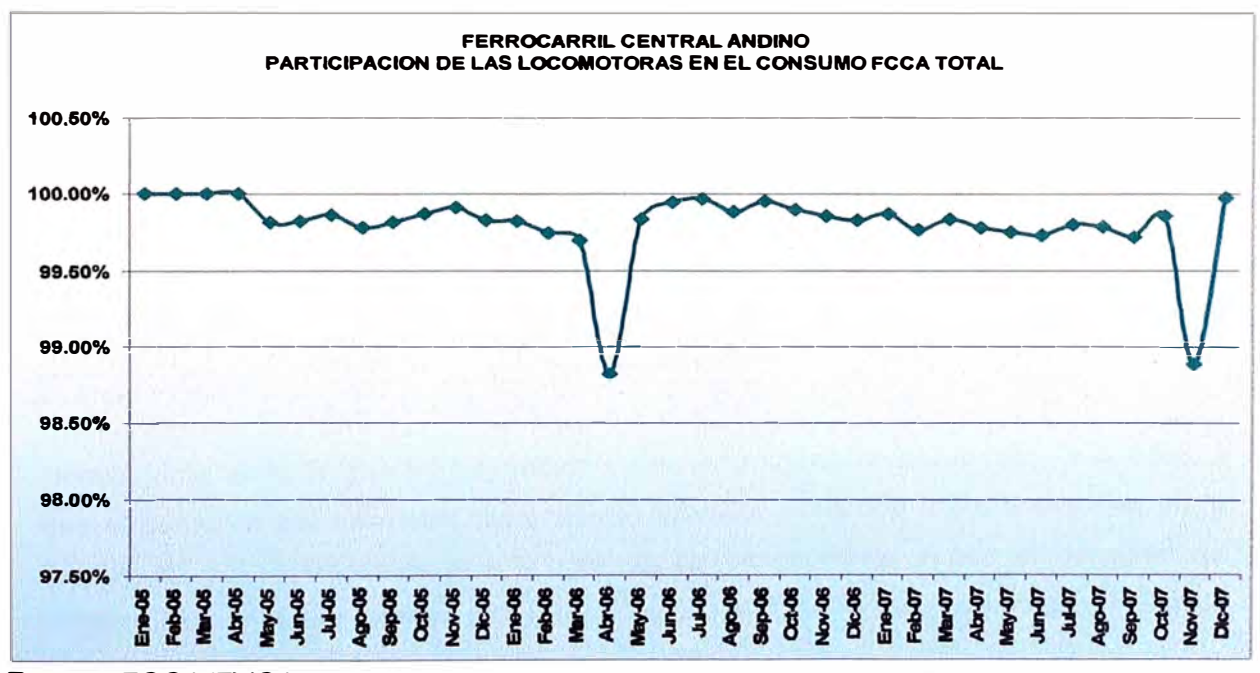

**Fuente: FCCA/FVCA** 

Fig. 1.15: Participación porcentual del consumo histórico de combustible de las

A continuación mostraremos unas tablas de consumo de combustible por ruta, lo cual nos acercará a comprender el diseño de la solución que se propone más adelante.

PATIO DETALLE | DESDE CENTRAL | CHOSICA SAN HASTA | CHOSICA | BARTOLOME INICIO Km 3.00 54.00 FIN Km 54.00 76.00 TOTAL Km 51.00 22.00 ARRASTRE Ton 1,000,00 480.00 VELOCIDAD Km/hr 24.00 20.00 TIEMPO Hora 2.13 1.10 CONSUMO D2/Km GI/Km 4 20 4.96 COSTO D2 US\$/GI 3.05 3.05 3.05 TOTAL COSTO DE VIAJE US\$ 653.31 332.82

**TABLA Nº 1.3: Consumo desde Patio Central hasta San Bartolomé**

Fuente: FCCA/FVCA

En la TABLA N° 1.3 es importante notar que por cada kilómetro recorrido se consume 4.2 galones en la ruta de Patio Central hacia Chosica y desde Chosica hasta San Bartolomé 4.96 galones por kilómetro en ruta ascendente.

**TABLANº 1.4: Consumo desde San Bartolomé hasta Galera** 

| <b>DETALLE</b>              | <b>DESDE</b> | <b>SAN</b><br><b>BARTOLOME</b> | <b>RIO BLANCO</b> | RIO BLANCO |               |
|-----------------------------|--------------|--------------------------------|-------------------|------------|---------------|
|                             | <b>HASTA</b> |                                |                   |            | <b>GALERA</b> |
| <b>INICIO</b>               | Kin          | 76.00                          |                   | 134.00     |               |
| <b>FIN</b>                  | Km           |                                | 134.00            |            | 172.60        |
| <b>TOTAL</b>                | <b>Km</b>    |                                | 58(00)            |            | 38.60         |
| <b>ARRASTRE</b>             | Ton          | 480.00                         |                   | 480.00     |               |
| <b>IVELOCIDAD</b>           | Km/hr        | 1,920.00                       |                   | 20.00      |               |
| <b>TIEMPO</b>               | Hora         | 20(0)                          |                   | 1.93       |               |
| CONSUMO D2/Km               | GI/Km        | 4.96                           |                   | 4.96       |               |
| ICOSTO D2                   | US\$/GI      | 3.05                           |                   | 3.05       |               |
| <b>TOTAL COSTO DE VIAJE</b> | IUS\$        | 81/42                          |                   | 583.94     |               |
|                             |              |                                |                   |            |               |

Fuente: FCCA/FVCA

Nuevamente, en la TABLA N° 1.4, estamos ante una trayectoria ascendente, y se aprecia que el consumo por kilómetro sigue siendo elev;1do. Poniendo nuestra atención en la TABLA Nº 1.5, apreciamos que la ruta ya es descendente y que el consumo de combustible por cada kilómetro se reduce a cerca del 25% del que tuvo durante la cuesta ascendente.

| <b>DETALLE</b>                   | <b>DESDE</b> | <b>GALERA</b> |              | <b>ARAPA</b> |          |
|----------------------------------|--------------|---------------|--------------|--------------|----------|
|                                  | <b>HASTA</b> |               | <b>ARAPA</b> |              | LA OROYA |
| <b>INICIO</b>                    | Km           | 172.60        |              | 198.00       |          |
| FIN                              | Km           |               | 198.00       |              | 222.00   |
| TOTAL Km                         |              | 25.40         |              |              | 24.00    |
| <b>ARRASTRE</b>                  | Ton          |               | 1,200.00     |              | 1,200.00 |
| <b>VELOCIDAD</b>                 | Km/hr        |               | 22.00        |              | 24.00    |
| <b>ITIEMPO</b>                   | Hora         |               | 1.15         |              | 1.00     |
| CONSUMO D2/Km                    | GI/Km        | 1.30          |              | 1.30         |          |
| COSTO D2                         | US\$/GI      | 3.05          |              | 3.05         |          |
| <b>TOTAL COSTO DE VIAJE US\$</b> |              | 100.71        |              | 95.16        |          |

TABLA N <sup>º</sup>1.5: Consumo desde Galera hasta La Oroya

Fuente: FCCNFVCA

Cada conductor tiene una característica de manejo particular, la cual determina el consumo de combustible que tendrá durante la subida principalmente. Sin embargo, cuando es de bajada, el motor no consume tanto combustible, sólo el suficiente para desarrollar bajas revoluciones y mantener la presión del aire que se necesita para la aplicación de los frenos y mantener una velocidad de descenso controlada.

Por lo mencionado en el párrafo anterior, se hace necesario que se estandarice la manera como se conduce una locomotora principalmente en rutas ascendentes y se logre reducir el consumo de combustible en cada viaje.

#### **1.6. Objetivo**

Todas las empresas buscan tomar medidas correctivas para incrementar el margen de utilidad, tales como la de optimizar la cartera de clientes, reducir costos financieros, reperfilar su deuda, optimizar los recursos humanos disponibles, mejorar la cartera de proveedores entre otras medidas

Para el área técnica, representa un reto continuo la búsqueda de nuevas formas de obtener ahorros, actualmente contamos con un sistema electrónico que permite utilizar simultáneamente gas natural y petróleo diesel, con lo cual la operación se hace más rentable a la vez que menos contaminante del medio ambiente.

El segundo aporte para el ahorro de combustible, lo constituye el presente trabajo. Lo que se plantea aquí es el diseño de un módulo que permitirá establecer la forma óptima de conducción de una locomotora para diferentes condiciones de carga de clima y de ruta.

#### **1.6.1. Objetivo general**

Diseño de un dispositivo electrónico de adquisición y reporte de datos aplicado al transporte por ferrocarril en la empresa Ferrocarril Central Andino S.A., para obtener su óptimo consumo energético diesel y de gas natural para lograr reducir este costo dentro de parámetros de tiempo y eficiencia de tracción.

Al implementarse la propuesta, se conseguirá principalmente lo siguiente:

a.- La reducción de los costos del combustible,

b.- La reducción de suministros, y

c.- La reducción de horas de viaje.

#### **1.6.2. Objetivo especifico**

Se diseñará un módulo que denominaremos OPTIMUM el cual registrará, durante el recorrido del tren, información que consideramos necesaria para determinar las mejores prácticas de conducción, las mismas que luego serán difundidas a través de una computadora para cada tramo de la ruta que se haya especificado.

En un primer momento, se dividirá el recorrido en tramos de 5 Km. aproximadamente, para luego modificarlo de acuerdo con el análisis que realice el equipo de trabajo con los resultados que se vayan obteniendo en el camino. Se prevé que esta segunda partición de tramos de la ruta dependerá de la pendiente, curvatura de la vía, presencia de zigzag, túneles y estaciones. La decisión tomada sobre los tramos iniciales planteados se perfila como la mejor en esta primera etapa, son recorridos de aproximadamente 15 minutos en los que las características de conducción deben permanecer constantes. En un tramo de manejo de 15 minutos, el conductor será capaz de mantener la atención en mejorar su propia manera de conducir con la asistencia del módulo OPTIMUM.

Los puntos de la ruta serán identificados por su ubicación georeferencial utilizando GPS. Cada vez que el conductor ingrese a un nuevo tramo programado en el OPTIMUM, inmediatamente aparecerán en la pantalla los parámetros de la conducción que ha dado como resultado el menor consumo de combustible para el tramo que se va a emprender.

De esta manera, el conductor de turno tendrá una orientación en cuanto a los cambios empleados, velocidades y tiempos de duración del viaje.

Llegada esta etapa, el conductor podrá hacer suyas las sugerencias o podrá intentar superar la forma de conducción que se le ha planteado. En caso que su consumo de combustible (resultante de la pericia del manejo de la máquina) fuera inferior al patrón presentado, también quedará automáticamente grabado para futura referencia.

#### **CAPÍTULO 11 DISEÑO DEL MÓDULO OPTIMUM**

La conducción eficiente de una locomotora depende de una serie de factores que se analizarán y validarán más adelante. La base del trabajo se encuentra en el hecho que cada conductor o maquinista va desarrollando a lo largo del tiempo, hábitos y técnicas de conducción con eficiencias diferentes en cada tramo de la ruta y que son materia de análisis en el presente trabajo. De las observaciones que hemos realizado, se ha podido determinar que el tiempo y combustible consumidos varían dentro de los mismos tramos y de acuerdo al estilo de conducción de cada uno de los maquinistas, es más, un mismo maquinista puede conducir dentro de un mismo tramo, con la misma carga bajo las mismas condiciones y obtener resultados de consumo de combustible distintas.

Se ha diseñado el módulo denominado OPTIMUM para que sirva de apoyo al maquinista durante su viaje y al área de tráfico para que mediante el análisis de los datos, que recogerá el módulo, se pueda crear una escuela de conducción eficiente que permita a la empresa conseguir importantes ahorros en el consumo de combustible.

#### **2.1 Selección de datos y momento en el que se registrarán o utilizarán**

De la selección adecuada de los datos que se van a registrar dependerá el ahorro que se va a obtener en el consumo de combustible. Los datos tomados tendrán que ser evaluados para encontrar la correlación que existe entre ellos y el ahorro de combustible. Hemos realizado una selección inicial de datos en función a la experiencia que se tiene en la ruta desde el Callao hasta La Oroya y Cerro de Pasco, estos son:

#### **2.1.1 Fecha y hora**

Será colocada por el mismo sistema de la computadora

#### **2.1.2 Datos del conductor**

Es importante identificar qué personas son las más eficientes en la conducción de las locomotoras para que los resultados de su conducción puedan ser compartidos con los que tienen menor experrencia. Finalmente, todos los conductores entrarán en un plan de capacitación con el apoyo del módulo

El dato que identifica al conductor será ingresado directamente en la computadora antes de iniciar el servicio de transporte.

#### **2.1.3 Datos de la locomotora**

FCCA y FVCA cuentan con diferentes locomotoras que pueden desarrollar diferentes potencias y que tienen distintas curvas de comportamiento.

Se utilizan diferentes locomotoras durante el transporte de la carga desde un punto hacia su destino final, por ello es necesario conocer qué locomotora es más eficiente en cada ruta o tramo, para poder seleccionar el arreglo de unidades de transporte más eficiente para dicha ruta o tramo.

Este dato será ingresado por el área técnica que pone en servicio el módulo OPTIMUM ya que se colocará un módulo en cada locomotora. No podrá ser modificado por la tripulación de la locomotora.

#### **2.1.4 Datos de la carga**

Es evidente que a mayor tonelaje de carga, se consumirá más combustible.

Se registrarán el volumen de carga total así como la cantidad de vagones que llenarán el convoy.

Los zigzag y túneles ciegos que se tienen que utilizar durante el viaje limitan la cantidad de vagones que se pueden transportar sin tener que hacer cortes que complican la operación, consumen más combustible y demoran la travesía.

Se podrá obtener conclusiones sobre el tamaño del convoy que hagan más eficiente y económica la operación.

La carga se ha dividido en intervalos de cincuenta en cincuenta toneladas, partiendo de la siguiente manera:

Doscientos a doscientos cincuenta toneladas.

Más de doscientos cincuenta a trescientas toneladas.

Los siguen creciendo sucesivamente de cincuenta toneladas en cincuenta toneladas.hasta llegar a cubrir 1,500 toneladas de carga.

#### **2.1.5 Dirección de la travesía**

Durante las bajadas, es necesario aplicar los distintos frenos que posee el tren para evitar que se descarrile por adquirir mayor velocidad que la recomendada. El combustible se utiliza para mantener el motor diese! en mínima revolución para que a su vez la compresora de aire pueda estar operativa para el uso intensivo de frenos de aire. La dirección que se tomará será registrada por el conductor en la computadora antes de iniciar el viaje. Sólo se registran dos estados para este dato: IDA, refiriéndose a que se aleja del Callao y VUELTA cuando se acerca al Callao.

#### **2.1.6 Pendiente**

De acuerdo a la pendiente y a la dirección que se tome en la travesía, el consumo de combustible puede ser diez veces mayor de subida que de bajada.

Es necesario conocer cómo manejar en las pendientes para optimizar el tiempo de la travesía, así como el combustible que se va utilizando.

Como se explicará más adelante, este dato será tomado por el GPS.

#### **2.1. 7 Situación de lluvia**

Se ha podido observar que las condiciones climáticas afectan tanto el tiempo de la travesía como el combustible que se consume.

La lluvia es responsable de la disminución del coeficiente de fricción entre las ruedas y los rieles.

El resultado directo de la disminución del coeficiente de fricción es el deslizamiento. Este hecho se presenta fundamentalmente cuando se conjugan el transporte de gran volumen de carga, con la acentuada potencia y se potencia cuando la lluvia se presenta en abundancia.

La condición de lluvia se marca como "UNO", cuando hay lluvia y como "CERO" cuando no la hay bajo la lógica que se explicará en las siguientes líneas.

Para medir esto se dispone de un reservorio que captura el agua y al llegar a un nivel, levanta una boya que a su vez activa un interruptor.

Cuando el interruptor está activado, se empieza a registrar el tiempo de permanencia de esta condición.

El reservorio contiene un orificio de escape de agua que permitirá que al cesar la lluvia, este drene y quede seco, bajando así la boya a su posición de reposo cortando el tiempo acumulado del reloj.

El programa calculará si el tiempo de lluvia computado es mayor al 50% del tiempo de viaje del tramo en estudio.

En caso que el tiempo de lluvia exceda el 50% se pondrá en la base de datos el valor "UNO" y se pondrá "CERO" cuando ocurra lo contrario.

#### **2.1.8 El deslizamiento de las ruedas**

Recordemos que las superficies de las que depende la tracción de una locomotora son metálicas, rueda y riel. Ya sea por la lluvia, por la elevada pendiente, o por la elevada carga que se transporta, el deslizamiento afecta el consumo de combustible. Cada vez que las ruedas patinan, hay energía que el generador ha entregado a las ruedas que se ha desaprovechado (No se ha convertido en tracción). Esta energía proviene de la combinación motor diese! y generador.

Para poder cuantificar el efecto del deslizamiento y poder hallar su correlación con la forma de conducción colocaremos un encoder en cada eje de la locomotora. En el caso de la locomotora GE C30 que estamos analizando, se necesitan seis encoders (uno por cada eje).

La teoría que se aplicará es la siguiente:

Cuando hay ausencia de patinado, la velocidad de cada eje es la misma con discretas diferencias, que vamos a despreciar.

Debido a que la velocidad de crucero del convoy no excede los 30 Km/hora y su aceleración no excede los 10 cm/s<sup>2</sup>, consideramos que existe patinado cuando cualquiera de los ejes se acelera más de 30 cm/s**<sup>2</sup> .** 

En el instante que se detecta que se ha sobrepasado la aceleración de 30 cm/s**<sup>2</sup> ,**  se pone a funcionar un acumulador de tiempo que estaría asociado a cada eje. Esto funciona de manera semejante al acumulador de tiempo que se emplea en el cómputo del tiempo de lluvia y en el tiempo que se aplica por cada cambio.

El resultado final de este cómputo saldrá registrado de manera semejante a la que se observa en la Tabla N° 2.1. Tiempo de deslizamiento.

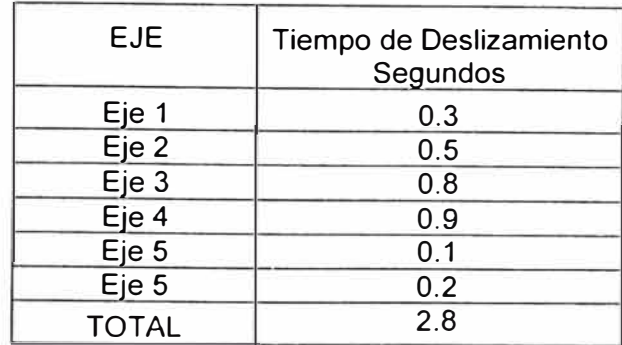

#### **TABLAN<sup>º</sup>2.1: Tiempo de Deslizamiento**

#### **2.1.9 Posición georeferencial**

De acuerdo a la ubicación de la locomotora, se podrá tomar de la base de datos la mejor fórmula de manejo registrada para la condición climática (lluviosa o seca) así como del tonelaje de carga que se lleva.

Para poder hacer esto, es necesario conectar un equipo GPS para establecer la longitud, latitud y altura sobre el nivel del mar en la que se encuentra viajando el convoy.

La información de la altura sobre el nivel del mar servirá para establecer la altura alcanzada durante el tramo que se analiza, con respecto al tramo anterior. La altura dividida entre la distancia recorrida dará la pendiente promedio de subida o bajada.

El dato de latitud y longitud se empleará en el programa para compararlo con latitudes y longitudes pre-establecidas. La lógica del programa es la siguiente:

Continuamente el equipo GPS enviará la coordenada donde se encuentra la locomotora.

Esta coordenada se comparará continuamente con la que figura en el programa.

En el momento que se igualan (con su respectiva tolerancia para que el programa no entre en conflicto) inmediatamente sucederá lo siguiente:

La información que se detalla quedará grabada en la base de datos.

El dato del Conductor (se replica ya que se ingresó manualmente).

Locomotora Nº (se replica ya que esta se encuentra pre-grabada).

La fecha, hora y el tiempo total del viaje se tomará del reloj interno de la computadora que forma parte del módulo OPTIMUM .

• El reloj del programa se inicializó cuando el conductor señaló su partida y se detiene cuando la posición georeferencial objetivo del primer tramo se ha encontrado.

Los intervalos que se han de evaluar son tramos aproximados de 5 km. de longitud cada uno. El programa estará preparado para registrar hasta 100 tramos.

El GPS indicará los intervalos por los que se está desplazando la locomotora en función a las coordenadas pre-registradas en el programa y en función a la dirección de circulación (IDA ó VUELTA). Estas coordenadas se aplicarán de manera secuencial para que el programa sepa ubicar el tramo de viaje en el que se encuentra circulando la locomotora.

En la base de datos se marcará con el valor "UNO" el tramo por el cual pasó la locomotora.

Los tiempos acumulados del viaje que se realizarán en cada cambio también se grabaran en la base de datos.

Los tiempos acumulados registrados en cada eje por efecto del deslizamiento también serán grabados en la base de datos.

La suma del tiempo de deslizamiento de los seis ejes nos dará una pista sobre posibles fallas en el arranque de la máquina, el peso que se arrastra versus la pendiente y las condiciones climáticas de presencia de lluvia que podrían ser minimizadas con una depurada conducción.

La distancia del viaje también se cargará en la base de datos.

La velocidad máxima alcanzada se cargará en la base de datos y la velocidad promedio se obtiene mediante la siguiente fórmula:

> Velocidad promedio = distancia de viaje tiempo de viaje (1)

Finalmente se grabará en la base de datos los consumos de diesel y gas natural que fueron recogidos por los flujómetros correspondientes.

Una vez que se ha grabado todos los datos se reiniciarán las memorias de control de lluvia y de velocidad máxima.

#### **2.1.1 O La distancia recorrida**

Cada uno de los seis encoders irá registrando la distancia que va recorriendo.

En el momento en que sucede el p�tinaje en uno de ellos, se interrumpirá el conteo de distancia que proviene del encoder correspondiente

Se restituirá la acumulación del conteo de distancia del encoder inhabilitado cuando su aceleración se hava iguatado al nivel de los demás

La distancia recorrida se mostrará en el panel de la computadora de manera continua.

El valor que se mostrará es el promedio de las distancias acumuladas de los seis encoders.

#### **2.1.11 La velocidad instantánea**

Se obtiene el promedio de las velocidades que detectan los seis encoders,de manera instantánea excluyendo aquellos que hallan mostrado la situación de deslizamiento en el tiempo en que se muestrea la distancia recorrida.

## **2.1.12 La velocidad promedio**

Se obtendrá dividiendo la distancia del tramo recorrido entre el tiempo transcurrido.

#### **2.1.13 La velocidad máxima**

En el panel de control también se muestra la velocidad máxima alcanzada.

Esta se obtiene registrando la máxima velocidad instantánea que haya detectado el juego de seis encoders a lo largo del tramo de estudio.

#### **2.1.14 Cambios ("Notchs")**

Los cambios en la locomotora, definen la potencia que se quiere entregar a los motores eléctricos de tracción. Son ocho cambios y a mayor cambio, entonces una mayor potencia será entregada (véase la Tabla 2.2).

| Cambio | Voltaje<br><b>Voltios</b> | <b>Corriente</b><br><b>Amperios</b> | Potencia<br>KW |
|--------|---------------------------|-------------------------------------|----------------|
| 1      | 175                       | 384                                 | 67.200         |
| 2      | 296                       | 626                                 | 185.296        |
| 3      | 438                       | 914                                 | 400.332        |
| 4      | 563                       | 1160                                | 653.08         |
| 5      | 698                       | 1416                                | 988.368        |
| 6      | 816                       | 1639                                | 1,337.242      |
|        | 959                       | 1898                                | 1,820.182      |
| 8      | 1035                      | 2019                                | 2,089.665      |

**TABLA N <sup>º</sup>2.2: Cambios y Potencias** 

Fuente: FCCNFVCA

Hay un período de estabilización del motor cuando se pasa de un cambio al otro. La potencia lentamente tiende a estabilizarse en las cifras presentadas en la Tabla 2.2 Cambios y Potencias.

Al momento que el conductor de la locomotora mueva la palanca de cambio, accionará interruptores los cuales se encuentran marcando el "O" lógico.

Cuando un interruptor es activado, automáticamente se activará su reloj asociado, el cual acumulará el tiempo que este está en operación.

Al realizar un cambio, se dejará de acumular el tiempo del cambio desactivado y simultáneamente el tiempo del nuevo cambio empezará a ser acumulado.

De esta manera, al final del recorrido que se determine se tendrá la siguiente información (véase la Tabla 2.3).

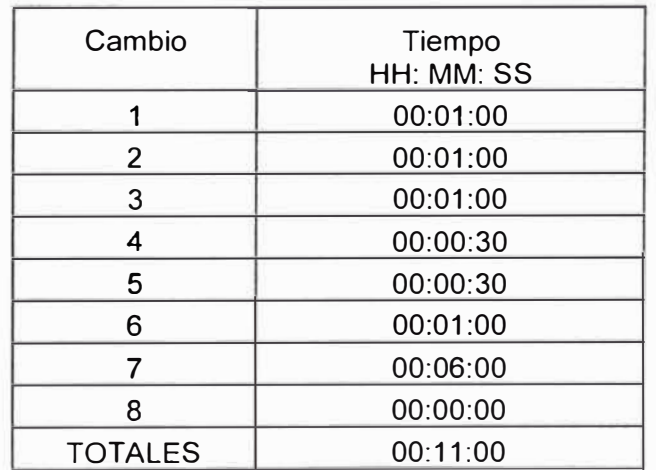

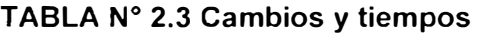

#### **2.1.15 La potencia**

Se colocará un medidor de voltaje en un motor de tracción y un amperímetro en cada motor de tracción para registrar en todo momento las condiciones eléctricas de cada uno. La potencia se obtendrá mediante la suma de los productos de voltaje por corriente instantáneas obtenidas de cada motor de tracción.

### **2.1.16 El consumo de combustible**

El diseño del OPTIMUM contempla el uso de diese! y gas natural. Por este motivo se utilizarán sensores de flujo tanto para el diesel como para el gas.

En el caso del diesel, se toma en cuenta que la locomotora tiene un dueto de ingreso de combustible y dos de retorno. Se hace necesario, por tanto, el empleo de tres flujómetros. El consumo de diesel está dado por lo que registra el flujómetro de ingreso menos lo que registran los dos flujómetros de retorno.

En el cado de gas, sólo existe un canal de ingreso, por lo cual bastará el uso de un flujómetro de gas para controlar esto.

En la pantalla de la computadora se mostrará la suma de ambos consumos, sin embargo, en la base de datos, se mantendrán ambas lecturas acumuladas.

Esto se hace para no complicar el ambiente de información que se le proporciona al conductor. Sin embargo, la información del consumo de gas y de diesel se mantiene en memoria para que el área correspondiente pueda hacer su evaluación de rendimiento de un combustible contra el otro. Esta información es vital ya que por cada galón de diesel que se sustituye por un galón de gas se ahorra US\$ 2.40.

#### **2.1.17 Información que el OPTIMUM mostrará en la pantalla**

Durante el crucero la pantalla mostrará información actual e información que obtendrá de su base de datos.

#### **a) Datos tomados de la base de datos:**

La información que se presentará y que servirá para guiar al conductor durante el próximo tramo que se recorrerá, Se muestra en la Tabla 2.4, Mejor conducción disponible.

#### **TABLAN<sup>º</sup>2.4: Mejor conducción disponible**

Nº del tramo:

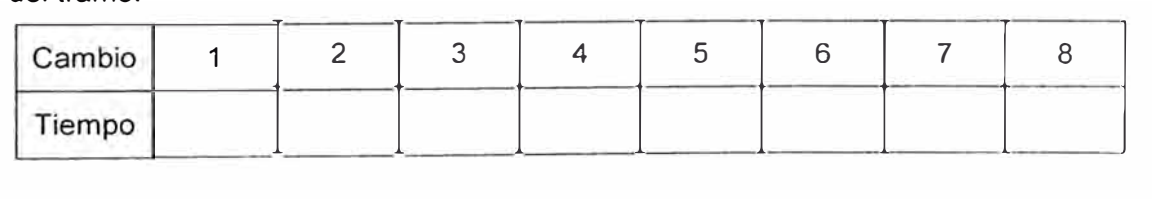

Velocidad máxima (km/h)

Velocidad promedio (km/h)

Velocidad instantánea (km/h)

Tiempo de deslizamiento (minutos)

Condición de lluvia

Tiempo del viaje (minutos)

Consumo esperado del tramo (galones)

#### **b) Datos actuales del crucero**

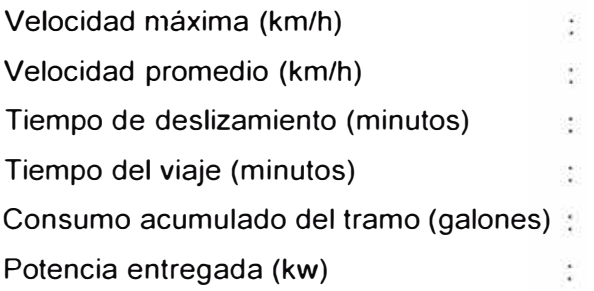

#### **2.2. Descripción de las conexiones del OPTIMUM**

En la Fig. 2.1. se muestra el Diagrama de Operación del Módulo ÓPTIMUM. Aquí se muestra de manera esquemática la dinámica en que se desarrollará el módulo diseñado, registrando continuamente los datos señalados anteriormente y mostrando los que hasta el momento hayan sido los que han conseguido ser más eficientes en términos de consumo de combustible.

La Fig. 2.2 muestra el diagrama de las conexiones que se realizarán para conectar los sensores ubicados en diferentes partes de la locomotora con el PLC y la computadora que se encargará de mantener el registro de todos los viajes, discriminándolos por el conductor, la condición de lluvia, la carga de arrastre, el tramo de viaje la pendiente.

Los sensores de salida de señal analógica (medidor de voltaje, corriente, flujo de diesel y de gas) se conectan a un módulo analógico EM231 y este a su vez al PLC. Se hace esto ya que el PLC no tiene suficientes puertos para soportar la cantidad de sensores que debe registrar.

Los sensores de salida de señal digital (encoders, sensor de lluvia y sensor de cambio) se conectarán al módulo digital del PLC. Para estos sensores, la capacidad del PLC es suficiente.

También se conecta al puerto de comunicaciones 2 (RS485) el sensor de posición GPS a través de un conversor RS485/RS232.

Finalmente, la computadora portátil se conectará al puerto de comunicaciones 1 (RS485) también a través de un conversor RS485/RS232.

El arreglo de los componentes descritos en los párrafos anteriores es lo que denominamos módulo OPTIMUM.

Se ha diseñado una base de datos plana donde se registrará la información completa de cada viaje, ver ANEXO A: BASE DE DATOS PLANA.

De la información de la base de datos se tomará sólo la parte que le será de interés al conductor para que le sirva de referencia de manejo tal como se detalló en párrafos anteriores. Sin embargo, la información completa se mantendrá para que el equipo de trabajo en optimización de combustible pueda buscar correlaciones entre la conducción, el consumo, el tiempo de viaje, la máquina que resulte más eficiente en determinada ruta y otros parámetros que a lo largo del desarrollo del presente proyecto puedan resultar de interés.

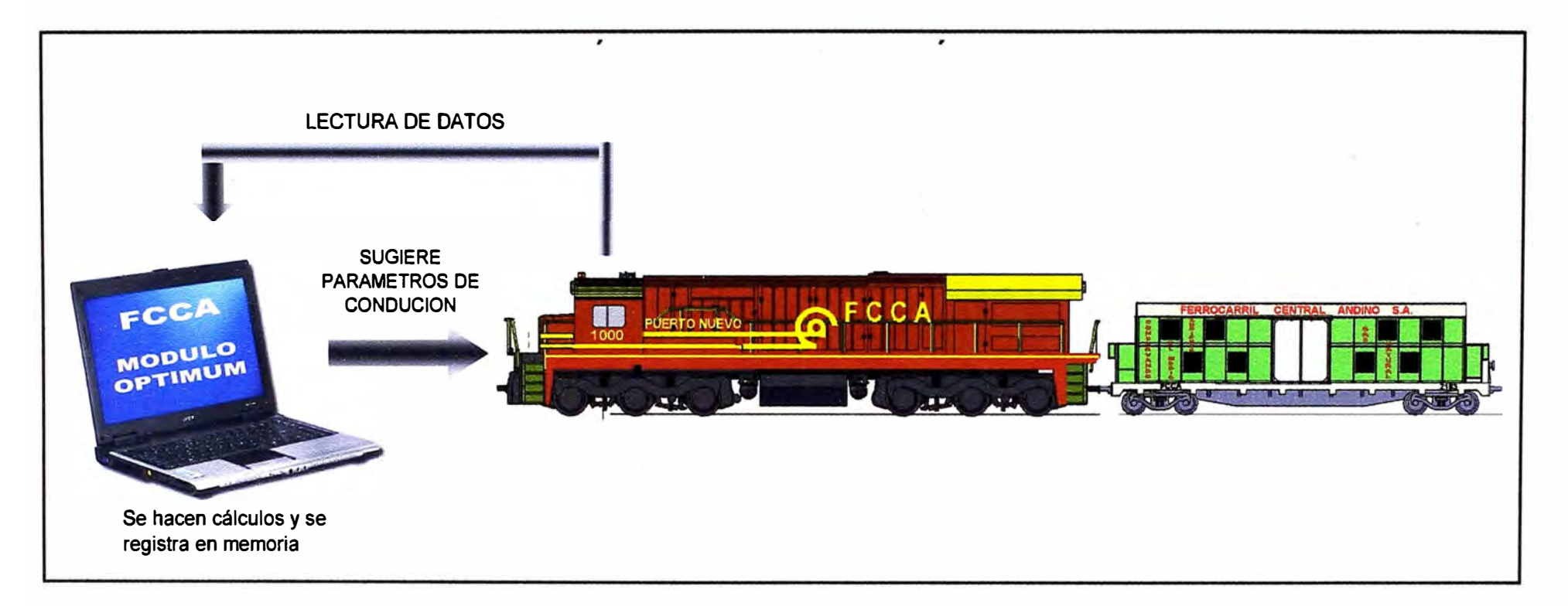

## **Fig. 2.1: DIAGRAMA DE OPERACIÓN DEL MÓDULO OPTIMUM**

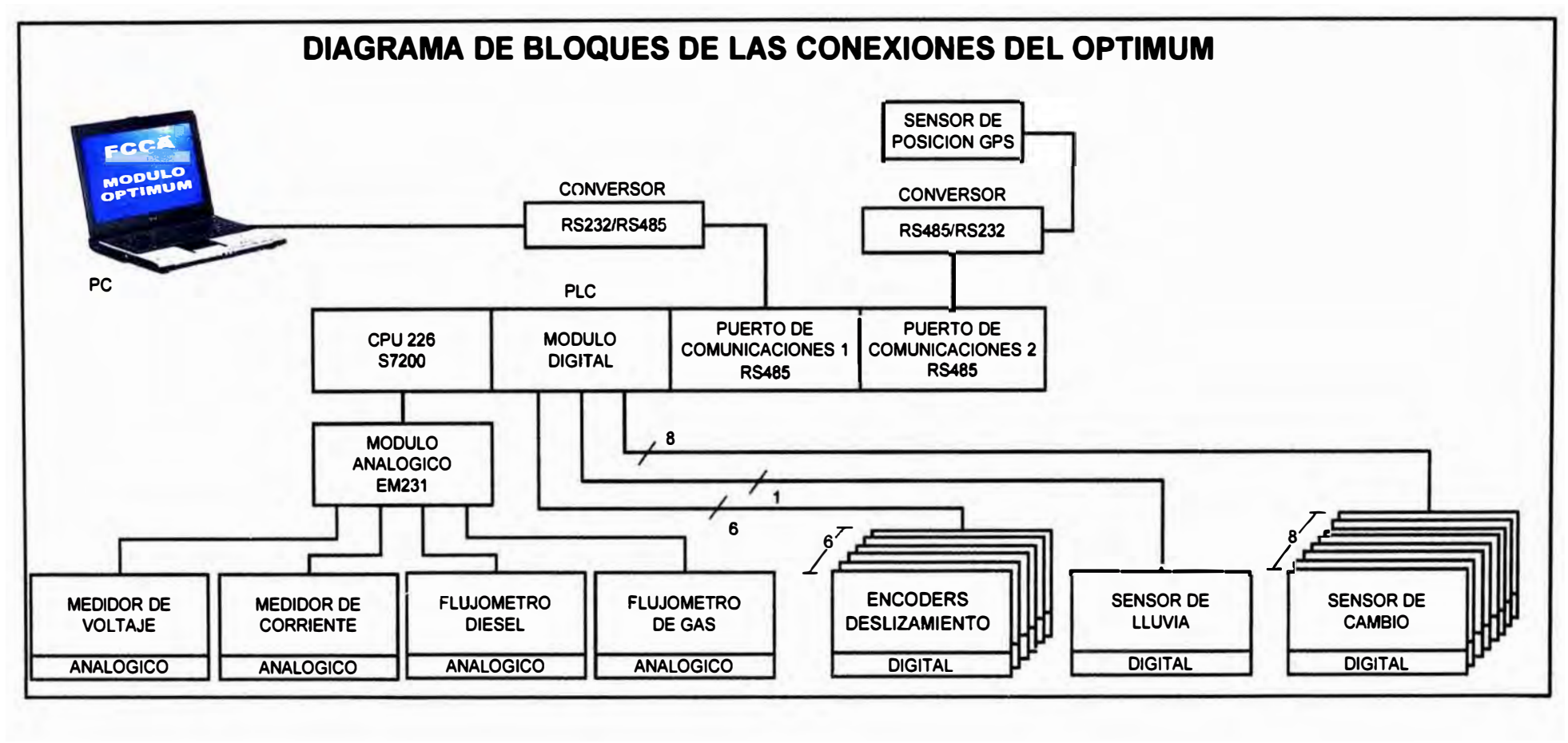

**Fig. 2.2: DIAGRAMA DE BLOQUES DE LAS CONEXIONES DEL OPTIMUM** 

*w*  I\.J

#### **2.3 Selección de componentes para la elaboración del módulo OPTIMUM**

Para poder iniciar el proceso de elaboración del módulo OPTIMUM, se ha hecho una selección de componentes basados, en términos generales, en su costo, prestaciones y las condiciones de trabajo a las que estarán sujetos.

#### **2.3.1 Sensor de posición de cambio**

Los interruptores mecánicos como el Unimax sugerido, tienen buen rendimiento, son robustos, pero a la vez pequeños y fáciles de conseguir en el mercado. No estarán expuestos a aceites ni golpes.

Los interruptores inductivos, electromagnéticos y ópticos son más costosos, lo cual no se justifica pagar para esta aplicación.

Para nuestro diseño se adaptan al espacio donde se ubicarán de manera sencilla y con relativa holgura. La temperatura a la que estarán sujetos es del orden de los 35°, lo cual no representa un problema (ver anexo 8.1 ).

#### **2.3.2 Sensor de voltaje**

Los motores de tracción, a los que se conectarán los sensores de voltaje trabajan con corriente directa. El equipo seleccionado es robusto, resistente al polvo y agua (IP 67), con un rango de funcionamiento de O a 2500Vdc y con una salida proporcional de 4 a 20mA, necesaria para llevar la señal al equipo de control sin ninguna disminución o caída por la longitud. No necesitamos que cuente con visualización digital, lo cual elevaría el costo.

#### **2.3.3 Sensor de corriente**

El equipo es robusto, tiene aislamiento contra la vibración y cuenta con suficiente protección contra el polvo y agua (IP 66). Se seleccionó este tipo de equipo por la formas de las bobinas tipo toroidales con la cuál se logra cubrir una gran área y obtener mayor información del campo magnético que se está midiendo. Transmite una señal proporcional de 4 a 20mA que puede llegar a mediana distancia sin problemas de distorsión. No se optó por la visualización digital por no ser necesario y porque incrementa el costo.

#### **2.3.4 Encoder incremental**

Se optó por el encoder incremental porque no es necesario conocer el punto cero. Sólo estamos interesados en el conteo de pulsos durante el giro del eje. Otro criterio utilizado es el que los encoders incrementales son más económicos que los absolutos.

El equipo sugerido soporta las revoluciones por minuto que desarrolla cada eje, hasta 1500 si es que hay deslizamiento, es robusto y buena resolución.

#### **2.3.5 Flujómetro de diesel**

La locomotora cuenta con un ducto de ingreso de combustible y dos de retorno. Hay uno de retorno que debe soportar prácticamente la misma magnitud de combustible que el de ingreso cuando se trabaja a bajas revoluciones, razón por la cual el flujómetro de ingreso y uno de retorno tienen las mismas características. Para estos dos casos el criterio de selección no ha sido el costo (ya que los de engranajes son mucho más económicos) si no la precisión que es del orden del 0.1 %; con esta precisión garantizamos que el resultado del combustible de ingreso menos el de retorno no de resultados negativos. El segundo dueto de retorno, es prácticamente una gotera y debido a su poco flujo hemos optado por un flujómetro de engranajes que cuesta cerca del 5% de los helicoidales. El error de este equipo es del orden del 1% que no es significativo en esta aplicación.

#### **2.3.6 Flujómetro de Gas**

La medición del gas natural debe ser másica y no volumétrica. El volumen del gas se afecta notablemente por la temperatura. Por lo expuesto, se decide utilizar un flujómetro con compensación térmica. Adicionalmente, la información debe ser transmitida por corriente a más de 13 metros. El seleccionado transmite una corriente de 4 a 20mA y soporta temperaturas de promedio de 150<sup>º</sup>C y flujos de 220 SCFM.

#### **2.3.7 GPS**

Los tramos escogidos para el análisis, son del orden de los 5 Km. El equipo escogido para determinar la ubicación tiene una precisión de 15 metros, que es suficiente para lo que buscamos (hasta 0.6% de error). Debido a las depresiones y cerros colindantes de la ruta del ferrocarril, es necesario utilizar más de 3 satélites. El equipo seleccionado utiliza 12 satélites.

Necesitamos que brinde información en tres ejes: longitud, latitud y altura. Para la selección, era necesario tener en cuenta que la información se exportaría por un puerto de conexión RS232 y soporta una temperatura de hasta 80<sup>º</sup>C. No es necesario que cuente con una pantalla gráfica ni con una carcasa robusta, ya que trabajará dentro de la cabina y a su vez, dentro del gabinete de plástico duro que contendrá al resto de componentes y lejos de zonas de potenciales golpes.

#### **2.3.8 PLC Siemens S7-200 CPU 226**

Por la cantidad de salidas/entradas digitales y por la capacidad de memoria se optó por este modelo que es medianamente robusto. Además, cuenta con los dos puertos de comunicación necesarios, uno para el GPS y otro para la computadora.

El equipo deberá ser capaz de soportar 24 horas y 365 días de trabajo. El procesador lnfineon que tiene el PLC Siemens contiene sistemas de protección contra picos de corriente, voltaje.

Adicionalmente, este equipo cuenta con contadores rápidos, temporizadores, salidas de PWM, interrupciones, conexiones a periféricos, y cuenta con la capacidad de simular el programa.

#### **2.3.9 Módulo analógico EM-231**

El módulo permite capturar señal de voltaje o corriente, convertirla a través de su A/0. Los comunes son independientes lo cuál permite trabajar la señal independientemente y cuenta con protección de contra picos de voltaje. El PLC sólo cuenta con 2 entradas analógicas lo cual obliga a buscar un equipo que pueda soportar las 4 que se necesitan.

#### **2.3.1 O Computadora a bordo**

Para enlazar la comunicación con el PLC se necesita que la computadora cuente con un puerto serial, que disponga de memoria de almacenamiento para guardar la base de datos, un buen procesador y memoria RAM para tener fluidez en la captura de datos y mostrar las pantallas gráficas en la interacción con el usuario

#### **2.4 Programa que gobernará la gestión del OPTIMUM**

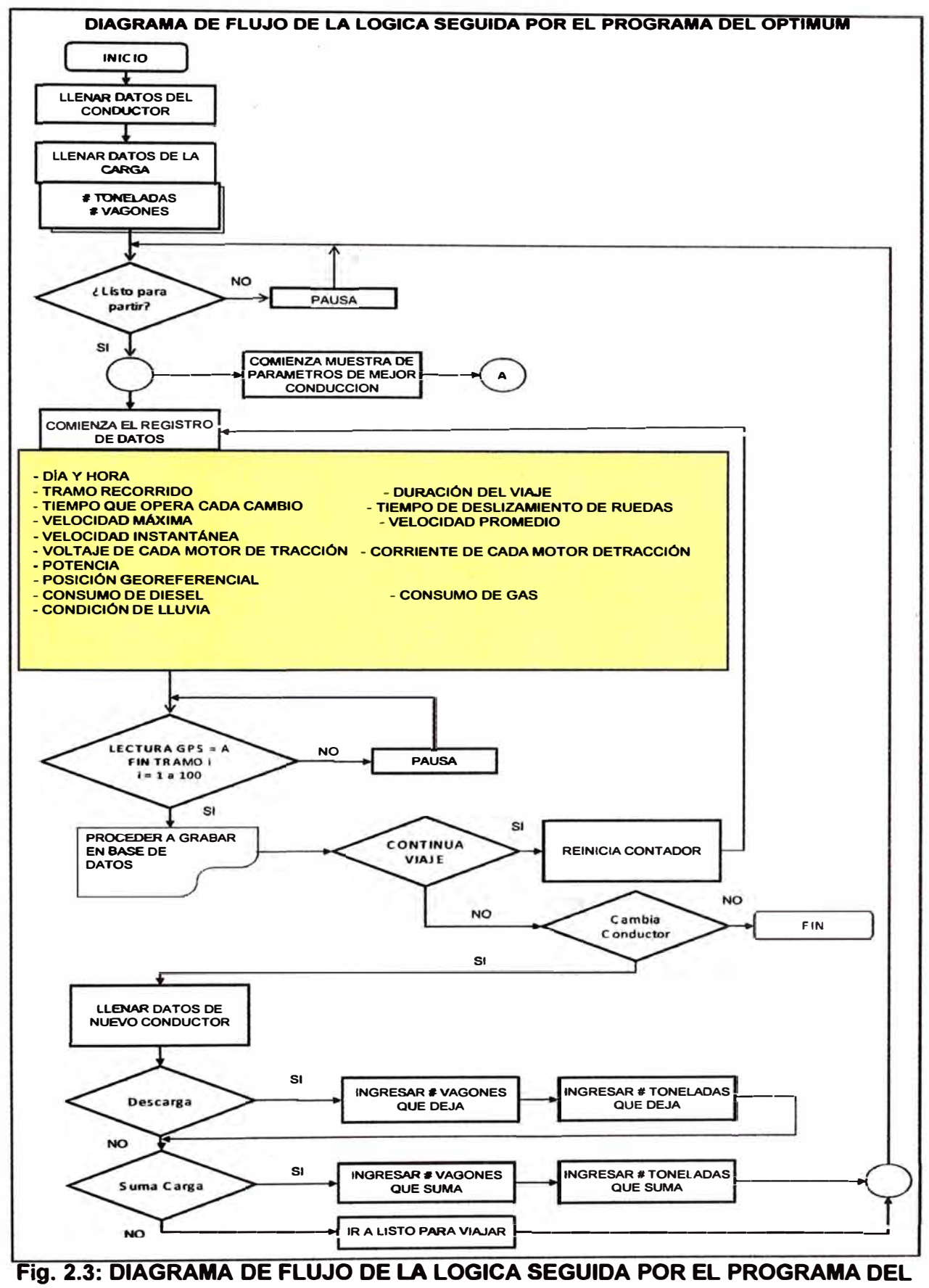

**OPTIMUM (PARTE INICIAL)** 

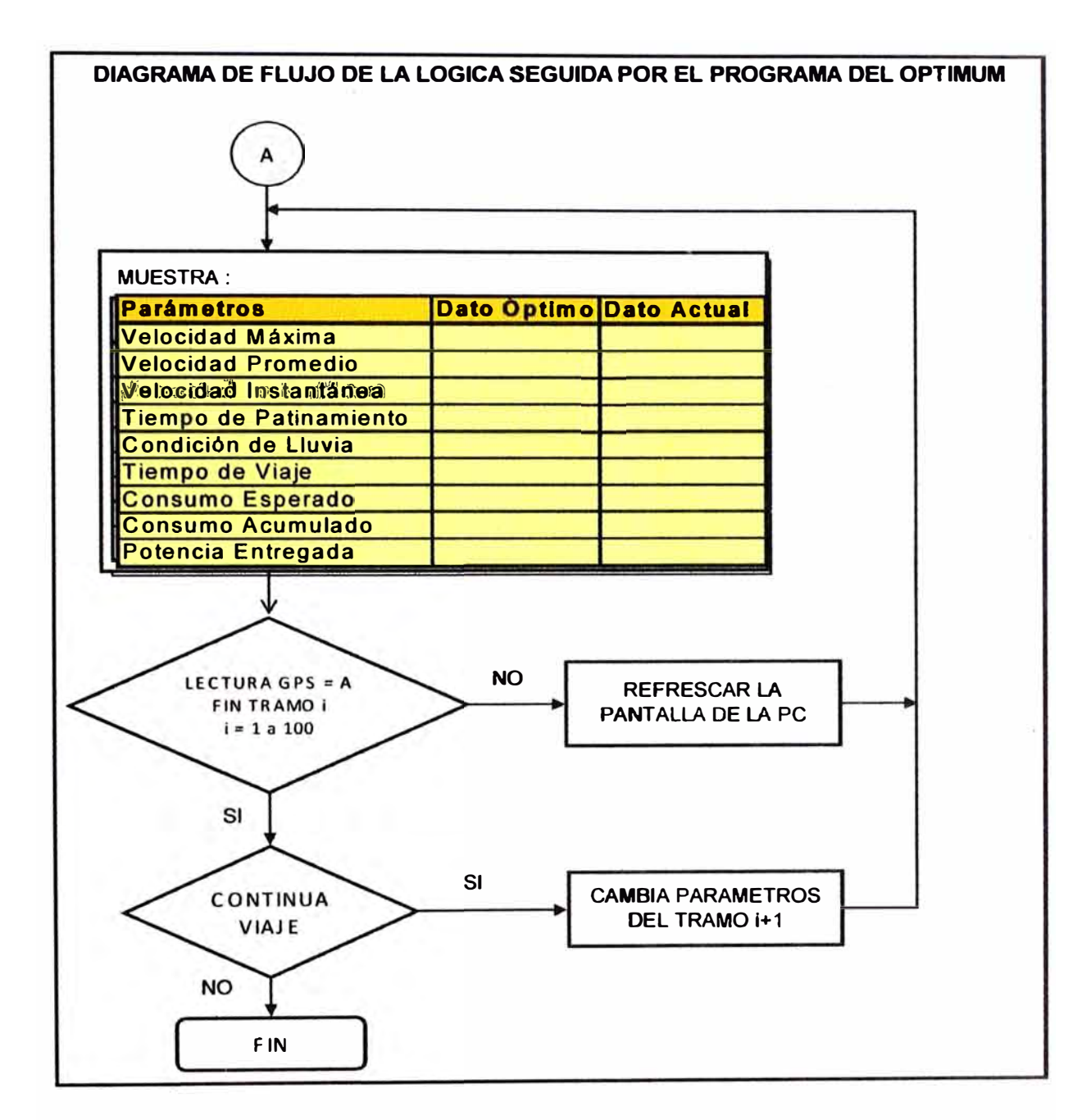

**Fig. 2.4: DIAGRAMA DE FLUJO DE LA LOGICA SEGUIDA POR EL PROGRAMA DEL OPTIMUM (PARTE FINAL)** 

**En las Fig. 2.3 y 2.4 se aprecia la lógica que se programará en el módulo OPTIMUM para que pueda grabar los parámetros del viaje que se han señalado y descrito anteriormente. En el anexo B se puede apreciar la selección de componentes que se utilizarán para la fabricación del módulo OPTIMUM.** 

## **CAPÍTULO 111 ANÁLISIS DEL IMPACTO ECONÓMICO DEL PROYECTO EN LA EMPRESA.**

**Durante pruebas que se han podido realizar llevando carga por la ruta desde Chosica hasta Galera (el punto más alto sobre el nivel del mar del recorrido del tren) se halló que el consumo de combustible reportado fue de 550 a 700 galones por cada viaje. La diferencia de combustible consumida es del orden de los 150 galones, unos US\$ 460 en este tramo de viaje.** 

**Si tomamos en cuenta que una locomotora puede realizar hasta 30 viajes por mes, podemos damos cuenta de la importancia que este exceso de consumo puede significar para la empresa.** 

### **3.1 Beneficios económicos por viaje**

**En la TABLA N<sup>º</sup>3.1. se muestra el ahorro mínimo, máximo y el esperado por cada viaje por cada locomotora que utilice el módulo OPTIMUM. Es así que el ahorro esperado por cada viaje es del orden de los US\$ 305.** 

**El precio del combustible diesel que se ha considerado es de US\$ 3.05 por galón.** 

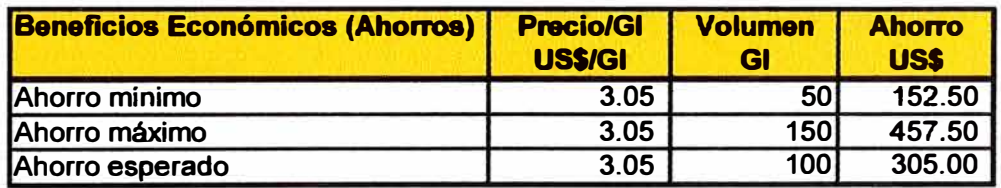

## **TABLA N<sup>º</sup>3.1: Beneficios Económicos**

#### **3.2 Inversión necesaria**

**La inversión necesaria para poder obtener los beneficios económicos señalados en la TABLAN<sup>º</sup>3.1 es del orden de los US\$ 17,229 y el detalle de la misma se muestra en la TABLA Nº 3.2 a continuación:** 

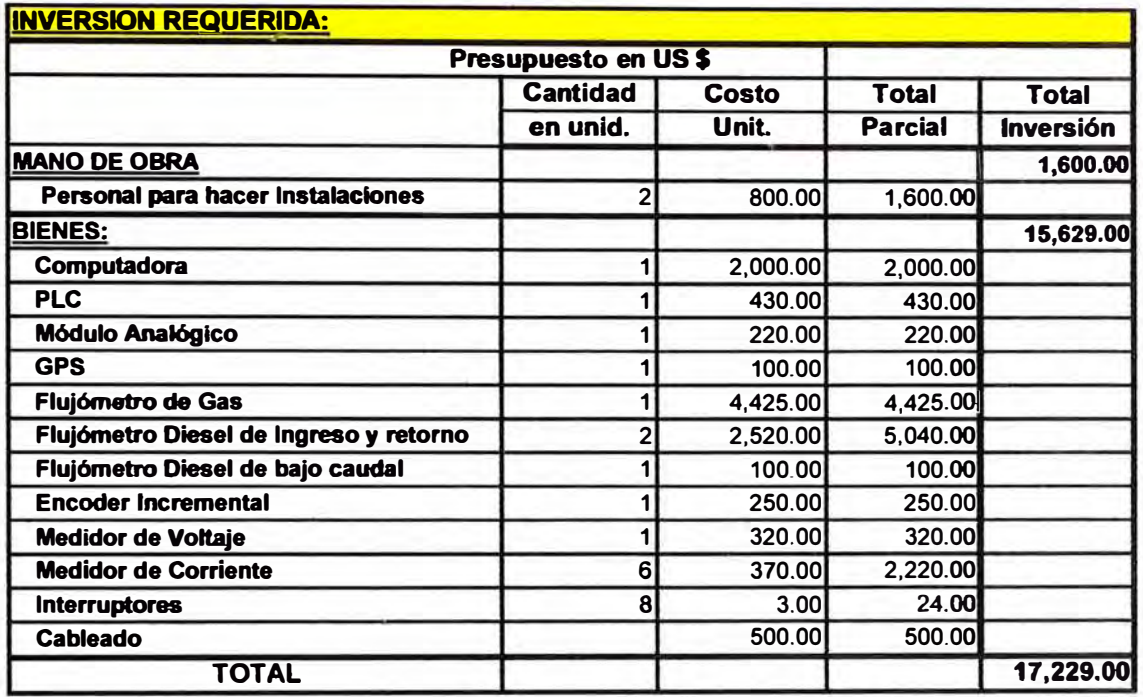

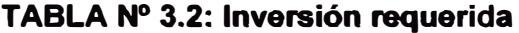

#### **3.3 Flujo de caja**

**Teniendo el nivel de ahorros y de inversión que fueron presentados anteriormente, podemos establecer el Flujo de Caja mensual que se presenta en la TABLAN<sup>º</sup>3.3.** 

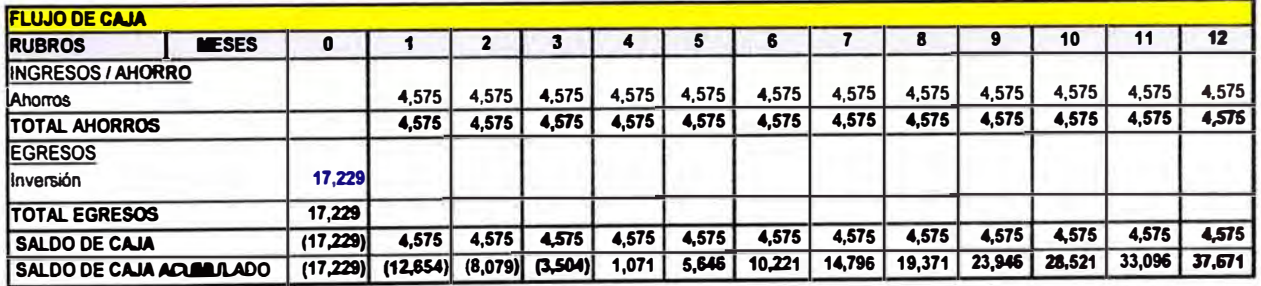

#### **TABLA N <sup>º</sup>3.3: FLUJO DE CAJA**

**En el Flujo de Caja mostrado se ha supuesto que una locomotora realizará 30 viajes por mes con sólo un ahorro de 50 galones por viaje, esto es sólo la tercera parte de la cifra que se tiene registrada como la máxima diferencia de consumo obtenida por una misma locomotora, en el trayecto que va desde Chosica hasta Galera.** 

**Se aprecia que al cuarto mes ya se ha recuperado la inversión realizada en la fabricación e instalación del Módulo OPTIMUM.** 

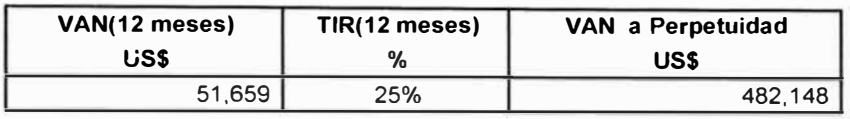

#### **TABLA N <sup>º</sup>3.4: RESULTADOS DEL FLUJO DE CAJA**

En la TABLA N <sup>º</sup>3.4. se ha obtenido un Valor Actual Neto (VAN) económico de la Inversión de US\$ 51,659 utilizando una tasa de descuento de 12% anual efectiva. Debido a que la inversión se realiza una sola vez y los flujos que se obtienen serán mensuales por un período de tiempo ilimitado, podemos aplicar la fórmula de la perpetuidad de los flujos, obteniéndose así un VAN económico utilizando la misma tasa de descuento de 12% anual efectiva de US\$ 482,148. Esta cifra es la cantidad que la empresa ganará a lo largo del tiempo de la puesta en marcha del proyecto del módulo OPTIMUM.

La Tasa Interna de Retorno (TIR) económica del proyecto es de 25% si consideramos los flujos de 12 meses. Esto es un indicador del beneficio que traerá la implementación del Módulo OPTIMUM para la empresa.

Se debe esperar que la utilidad de la empresa en el primer año de utilización del OPTIMUM se vea incrementada en US\$ 51 mil por cada locomotora que utilice el módulo. Si tomamos en cuenta que se puede instalar el módulo en otras 14 locomotoras que circulan por la vía principal, el ahorro de combustible diesel 2 podrá ser del orden de los US\$ 750 mil por año.

#### **CONCLUSIONES Y RECOMENDACIONES**

#### **Conclusiones**

- 1. Se puede atenuar el efecto del impacto del incremento del precio del combustible en las actividades de transporte de FVCA y FCCA.
- 2. Las utilidades de la empresa se verán incrementadas en una cifra aproximada de US\$ 50 mil por año por cada locomotora que emplee el módulo OPTIMUM.
- 3. La inversión en el proyecto de implementación del Módulo OPTIMUM se recupera al cuarto mes de operación eficiente.
- 4. De la estadística que se acumulará en la Base de Datos se podrá determinar qué locomotora es más eficiente en qué ruta, lográndose así un beneficio adicional al sólo ahorro de combustible.
- 5. Una vez que se cuente con un determinado volumen de datos registrados, se podrá evaluar el decaimiento de las máquinas en caso no se logre el rendimiento que históricamente demostraron tener. Esto indicará al plantel técnico que se acerca la necesidad de una reparación, o por lo menos una revisión del motor.
- 6. Con los ahorros que se obtengan, se podrá financiar el establecimiento del control de manera remota enviando los datos a una base que consolide toda la información.

#### **Recomendaciones**

- 1. Se recomienda preparar a personal para realizar la evaluación de los datos obtenidos si no, se corre el riesgo de no anticipar problemas en las locomotoras y conductores.
- 2. Se deberá preparar y capacitar al personal que maneja las locomotoras para que agreguen a su rutina de trabajo el concepto de conducción eficiente y rentable, promoviendo el ahorro de combustible.
- 3. Se deberá implementar el empleo de incentivos para el conductor que logre la mayor eficiencia en el manejo, compartiendo con él los ahorros que genere.

## **ANEXO A BASE DE DATOS PLANA**

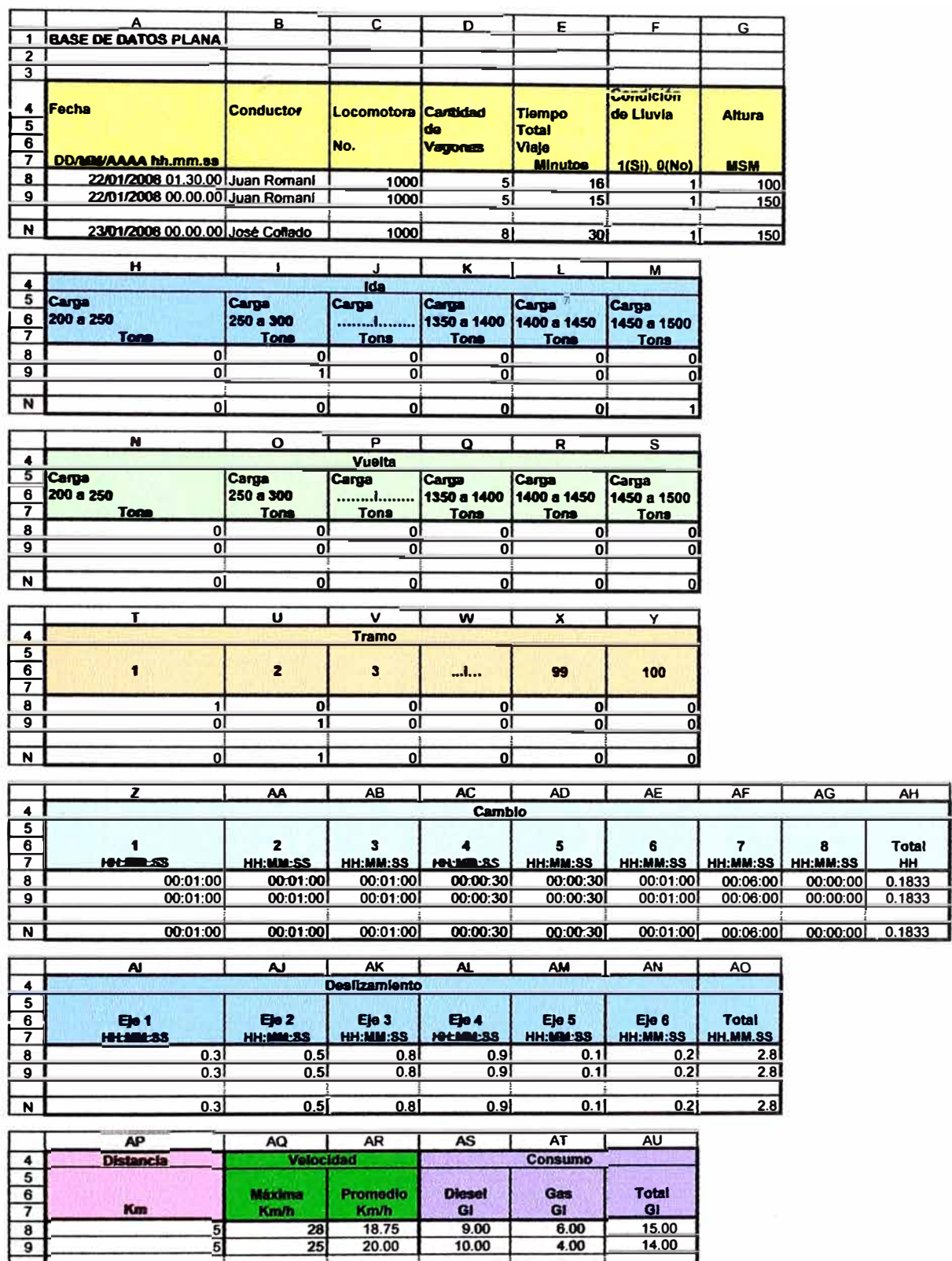

N **21.40 21.40 21.40 21.40 21.40 21.40 21.40 21.40** 

**15.00 14.00** 

**ANEXO B SENSORES Y EQUIPOS PARA ENSAMBLAR EL MÓDULO OPTIMUM** 

## **8.1 Sensor de posición de cambio**

Es un interruptor de control de un polo aislado, utilizado para el control Encendido/Apagado (ON/OFF). Ver Fig. B.1, Fig B.2 y TABLA N° B.1.

Forma de trabajo: e! enclavamiento mecánico cierra !a fase abierta conectada en sus terminales.

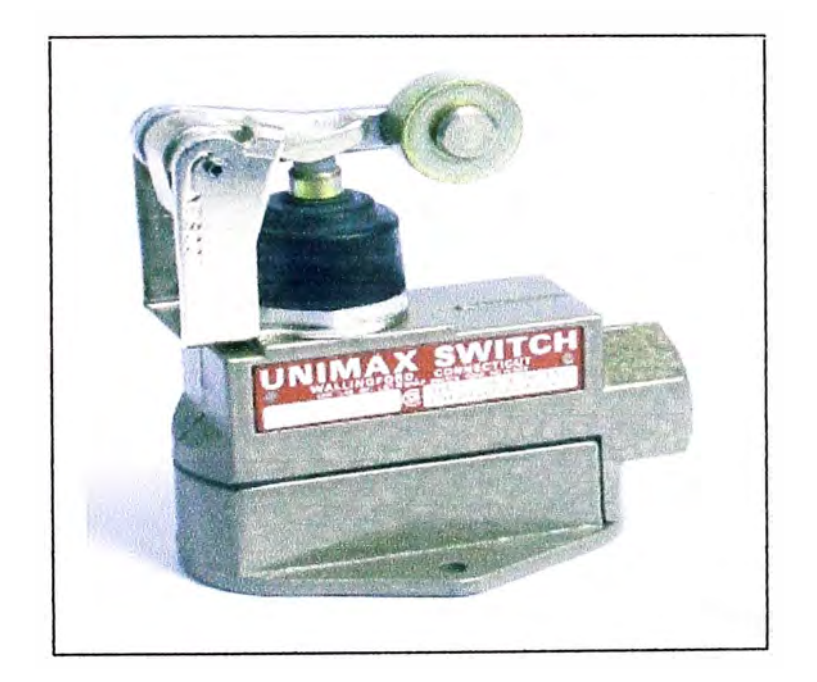

**Fig. B.1: Interruptor electromecánico** 

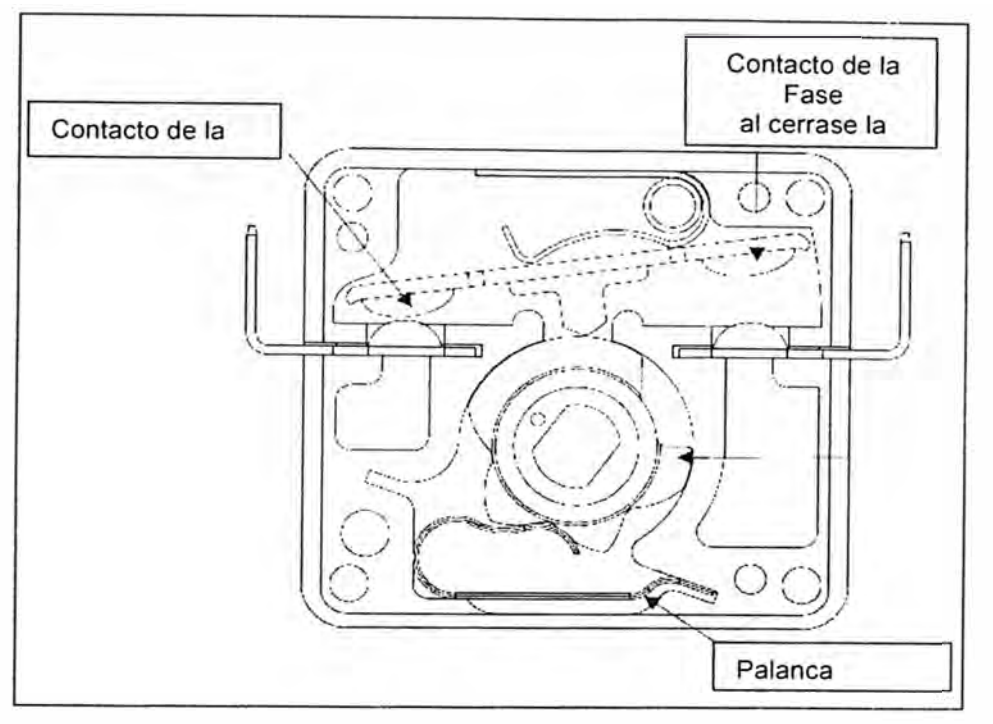

Fig. 8.2: Componentes del Interruptor electromecánico:

### **TABLA N <sup>º</sup>8.1: Datos Técnicos:**

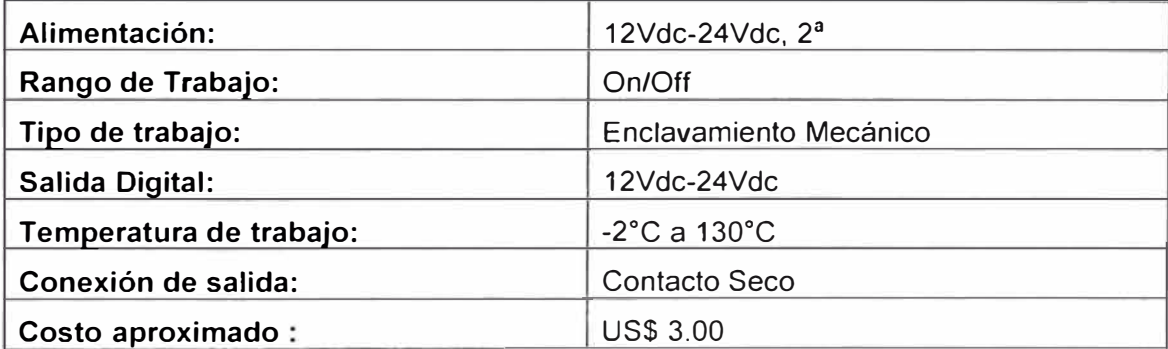

## **8.2 Sensor de voltaje**

Forma de Trabajo: El transductor recibe a la entrada un rango de voltaje de O a 2500 Vdc el cuál transforma proporcionalmente, a través de bobinas, en corriente o voltaje. Ver Fig. B.3, Fig B.4 y TABLA  $N^{\circ}$  B.2.

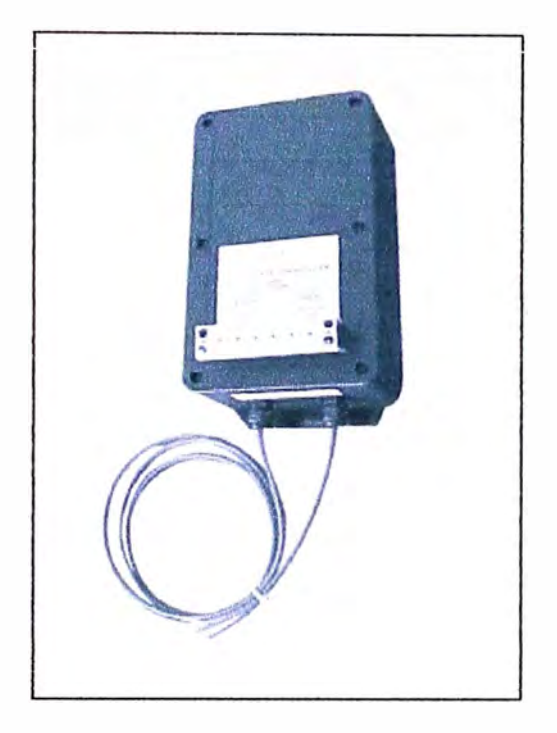

**Fig, B.3: Transductor de Voltaje** 

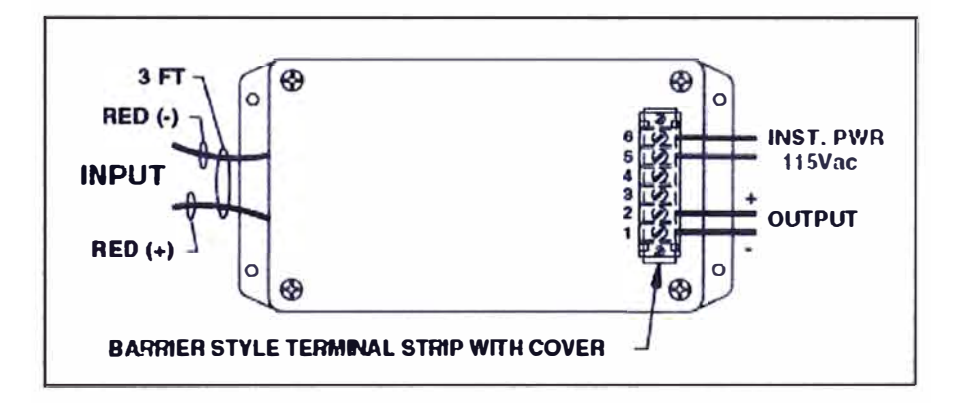

Fig. 8.4: Conexiones del transductor de voltaje

## **TABLAN<sup>º</sup>B.2: Datos Técnicos:**

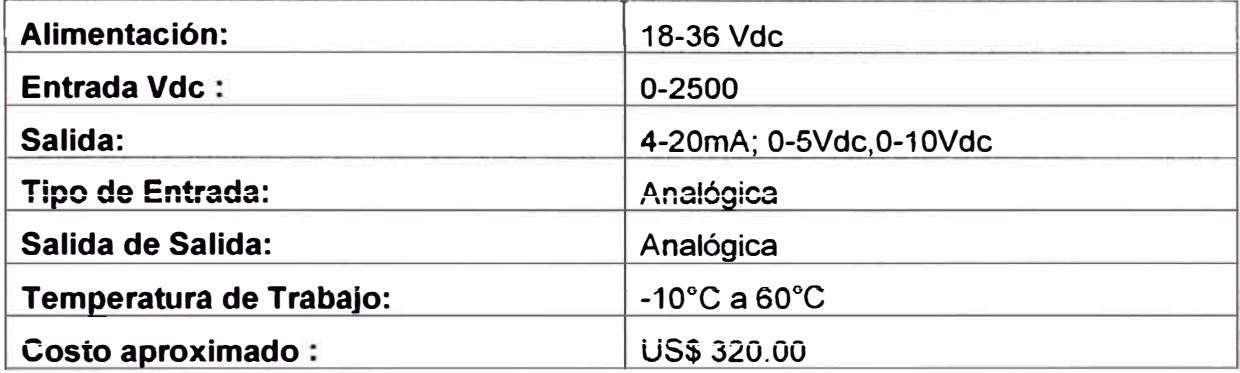

## **B.3 Sensor de corriente**

Forma de Trabajo: El transductor recibe a la entrada un rango de amperaje de O a 3000 A el cuál transforma proporcionalmente, a través de bobinas, en corriente o voltaje. ver Fig. B.5, Fig B.6 y TABLA  $N^{\circ}$  B.3.

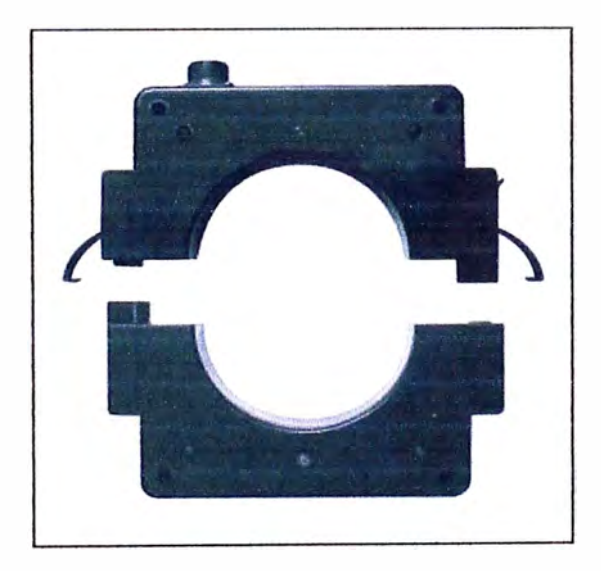

**Fig. B.5: Transductor de corriente** 

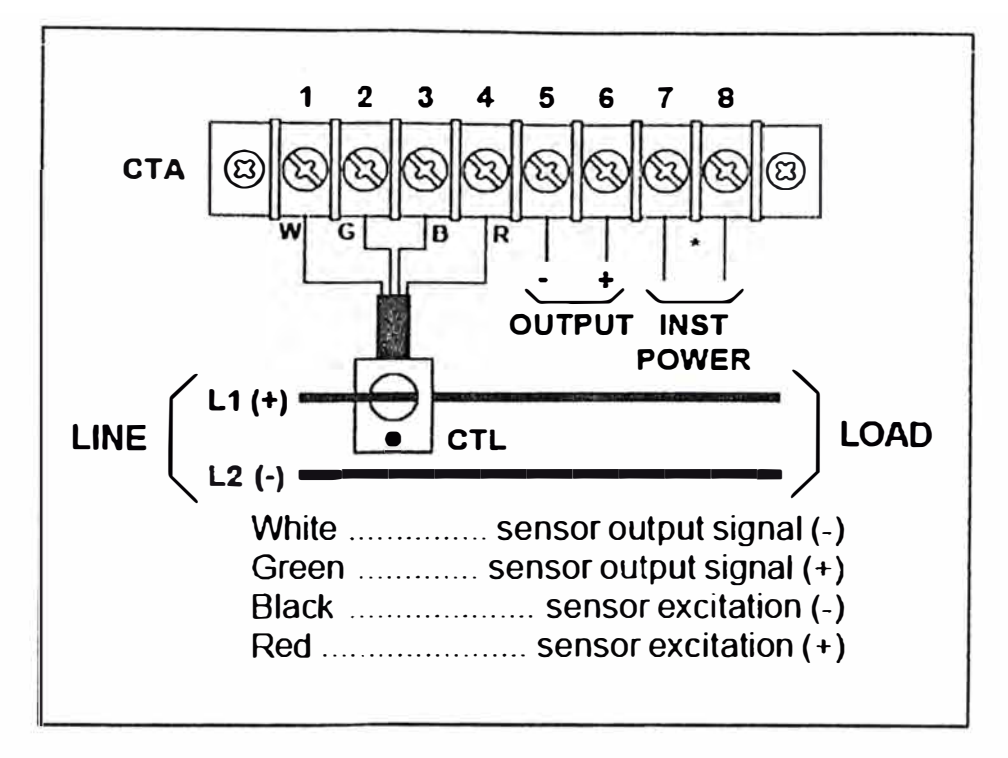

**Fig: B.6: Conexiones de! transductor de corriente** 

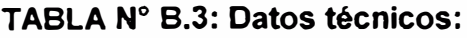

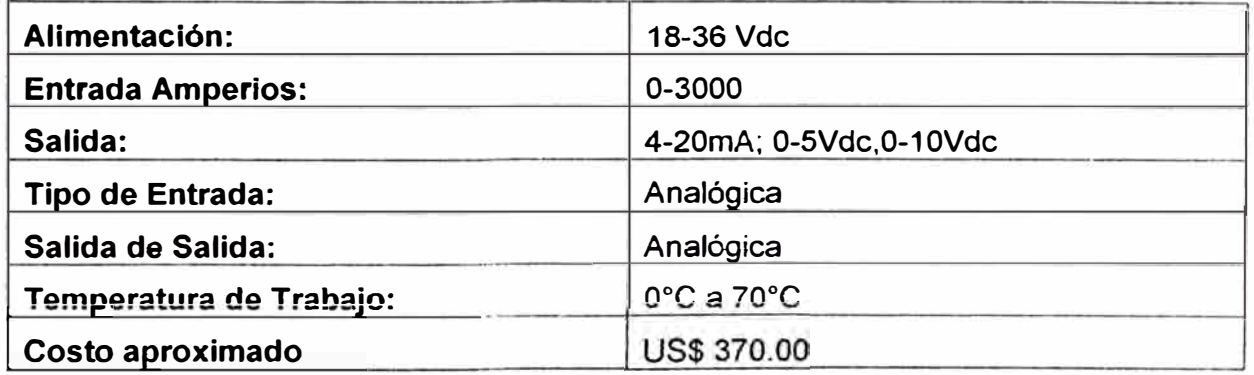

## **B.4 Encoder incremental**

Forma de Trabajo: Cuenta las interrupciones de un haz de luz, las mismas que van en proporción directa a las revoluciones por minuto del eje donde se colocará. Ver Fig. 8.7 y TABLA N° B.4.

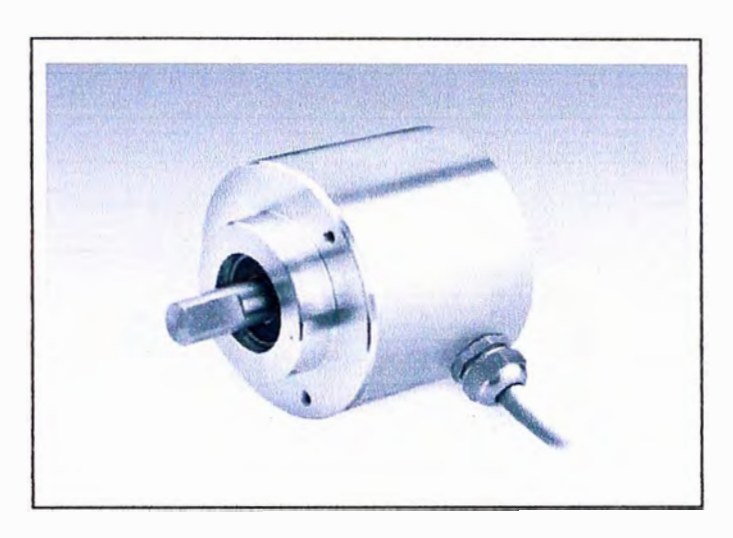

**Fig. 8.7: Encoder Incremental** 

## **TABLAN<sup>º</sup>8.4: Datos Técnicos:**

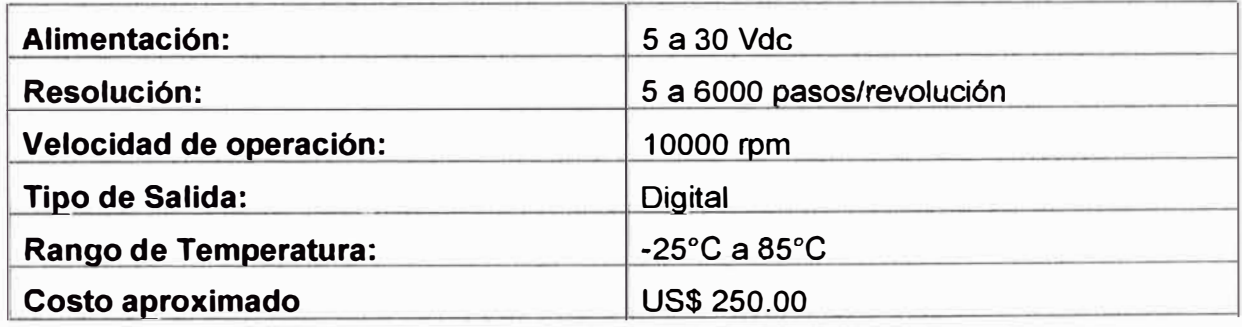

## **B.5 Flujómetros de diesel:**

Se emplearán 1 flujómetro de baja presión para medir un flujo relativamente pequeño, ver Fig. 8.8 *y* TABLANº 8.5 *y* 2 flujómetros de alta presión del mismo tipo que se muestra en la Fíg. 8.9 y TABLA B.6.

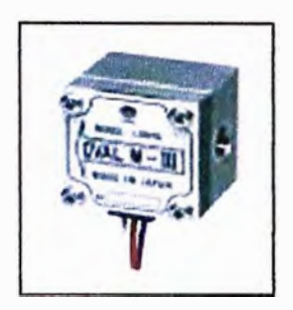

## **Fig.B.8: Flujómetro para diesel para baja presión**

## **TABLA N <sup>º</sup>B.5: Datos técnicos:**

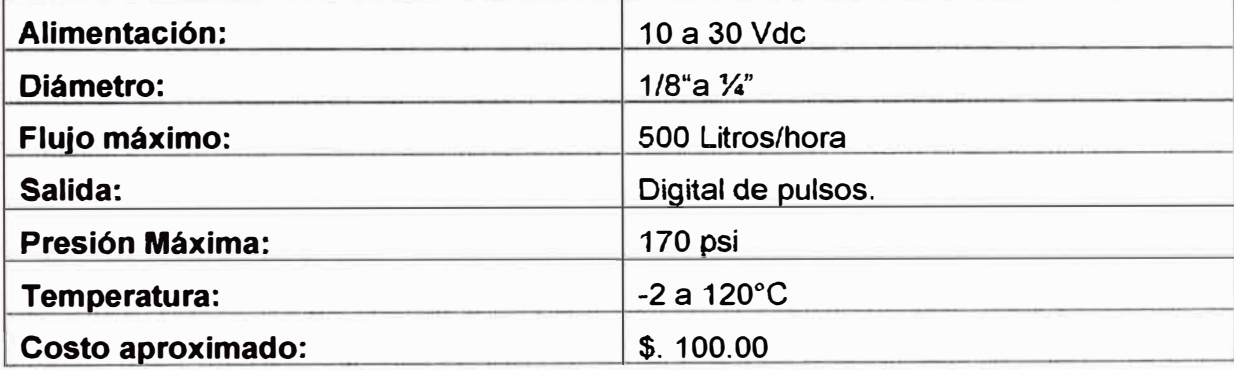

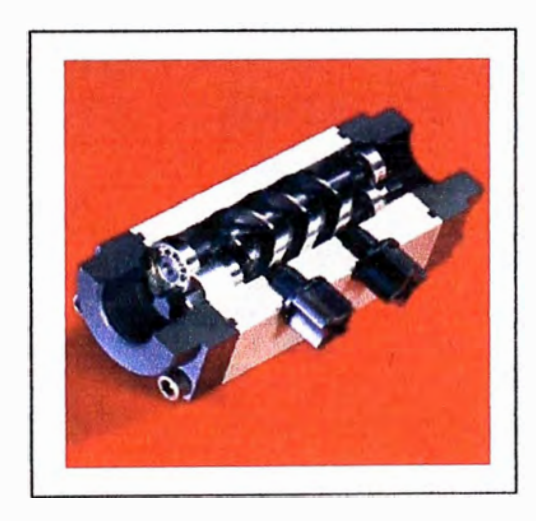

**Fig. B.9: Flujómetro para diesel para presión alta** 

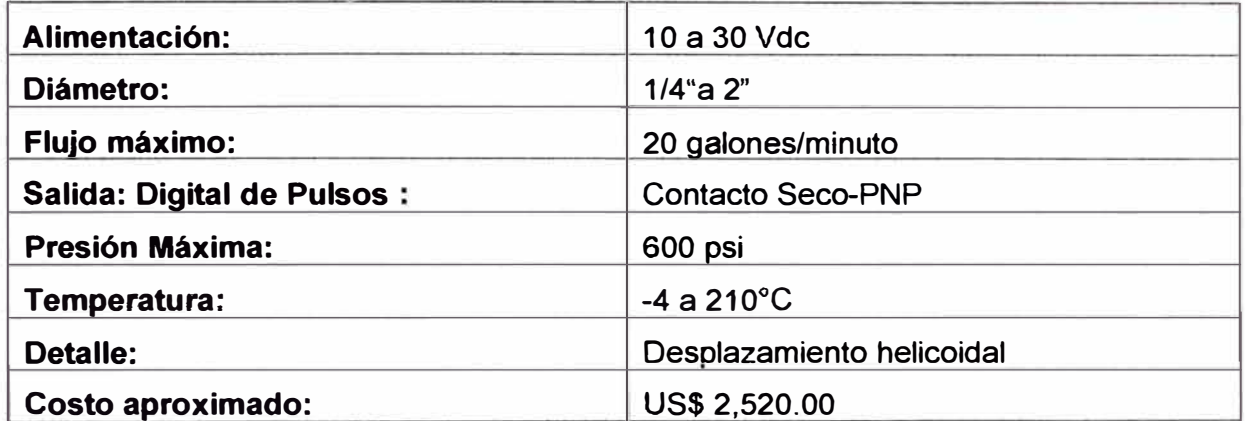

### **8.6 Flujómetro de gas**

Se empleará un modelo de flujómetro que ofrezca directa medición de la masa de gases en cualquiera de las normas siguientes: de pies cúbicos por minuto (SCFM), Norma Metros cúbicos por hora (NM3H), Kilogramos por hora (Kg / Hr), y otras unidades de masa. Ver Fig. B.10 y TABLA N° B.7.

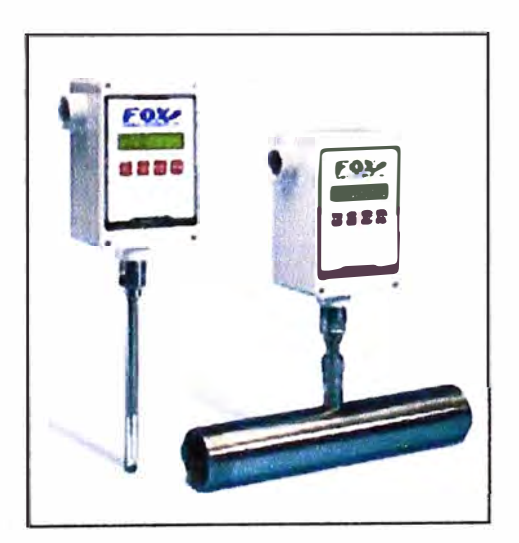

**Fig. 8.1 O: Flujómetro másico de gas natural** 

## **TABLAN<sup>º</sup>B.7: Datos técnicos:**

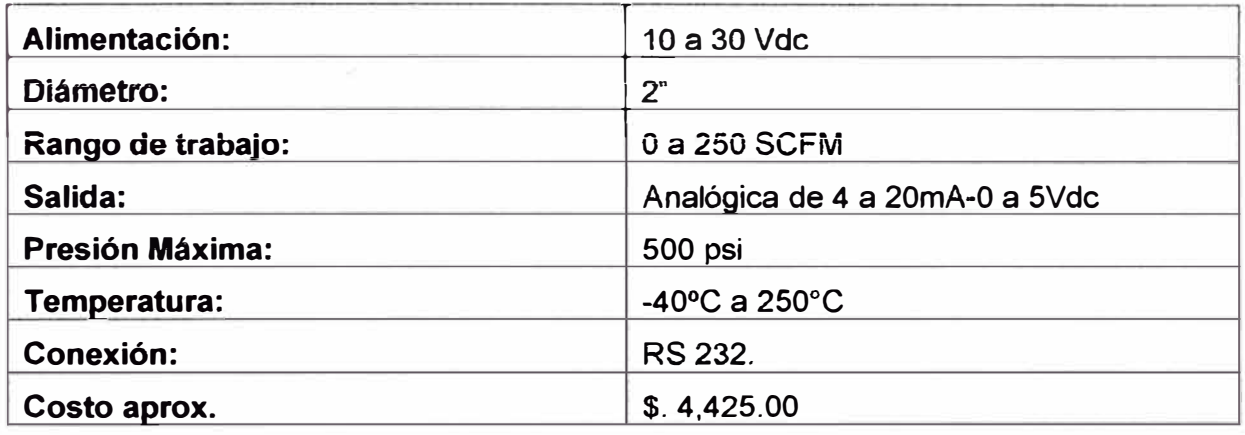

## **B.7 GPS:**

Emplearemos un modelo sin pantalla de presentación de información ya que no es necesario para el presente módulo OPTIMUM. Ver Fig. B.11 y TABLA Nº B.8.

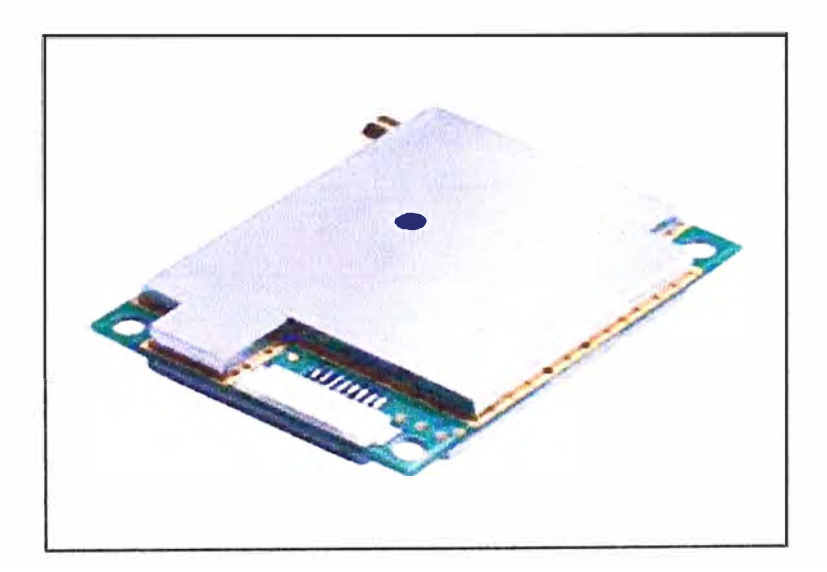

**Fig. 8.11: GPS robusto** 

## **TABLAN<sup>º</sup>B.8: Datos técnicos:**

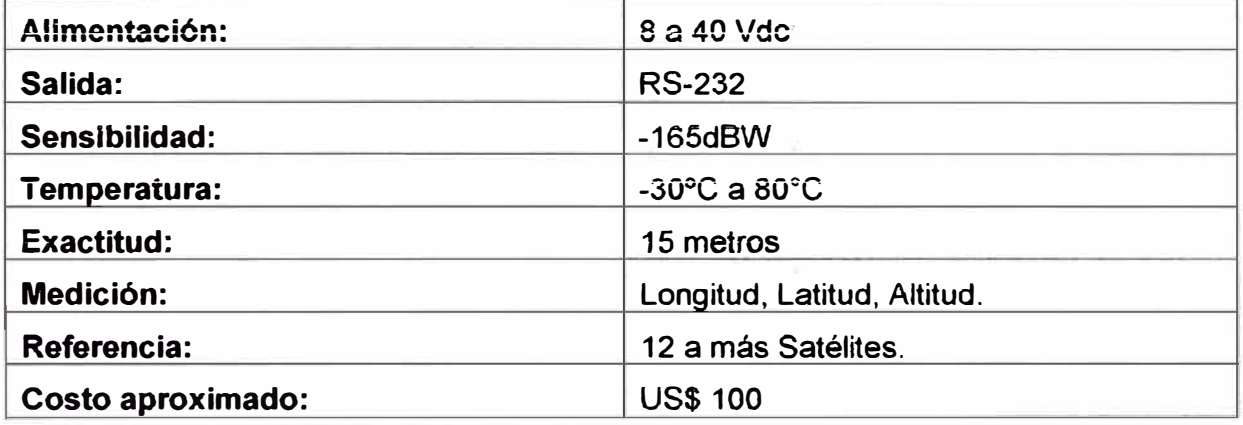

## **8.8 PLC Siemens S7-200 CPU 226:**

Ver Fig. B.12 y TABLA N° B.9.

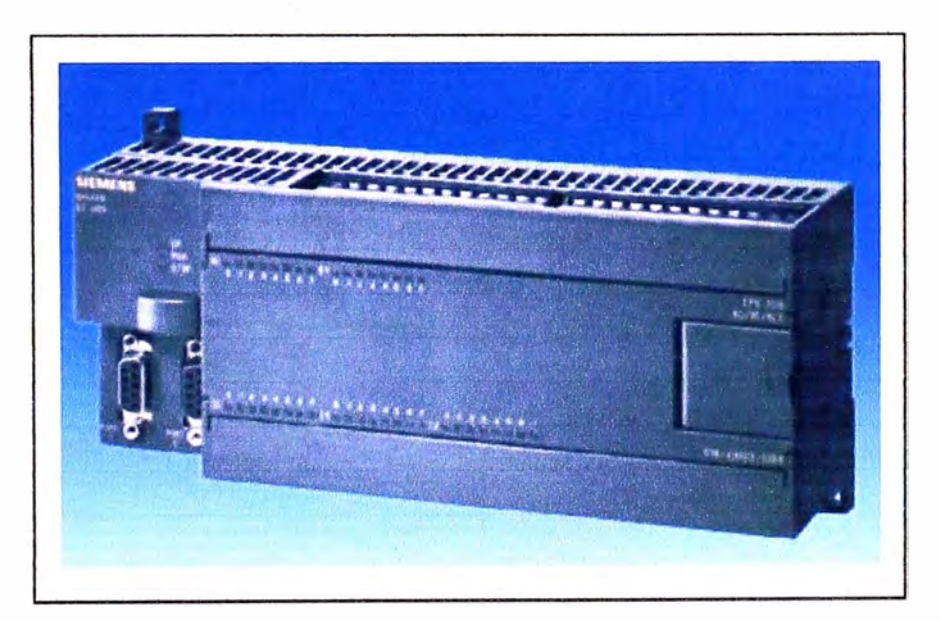

**Fig.B.12: PLC Siemens 57-200 CPU226** 

## **TABLANº B.9: Datos técnicos:**

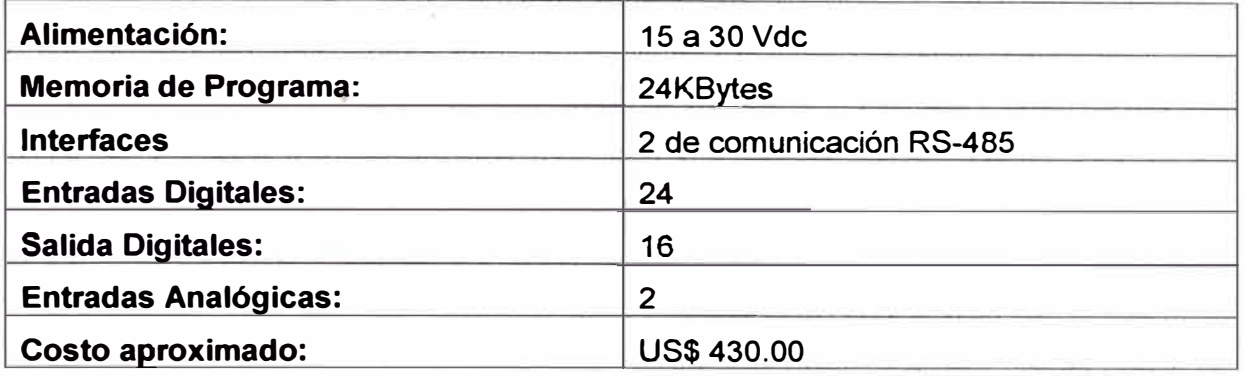

## **B.9 Módulo analógico EM-231**

**Ver Fig. 8.13 y TABLAN<sup>º</sup>8.10.**

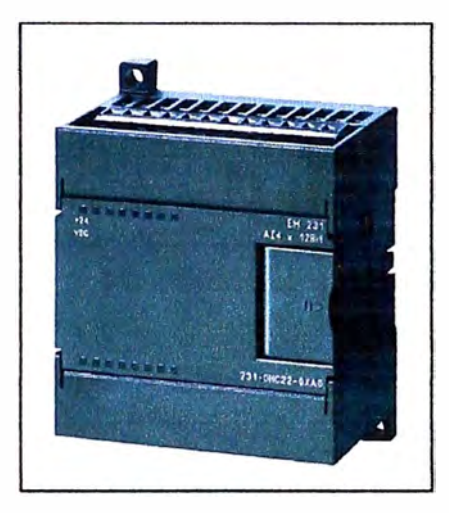

**Fig.B.13: Módulo analógico EM-231** 

## **TABLAN<sup>º</sup>B.10: Datos técnicos:**

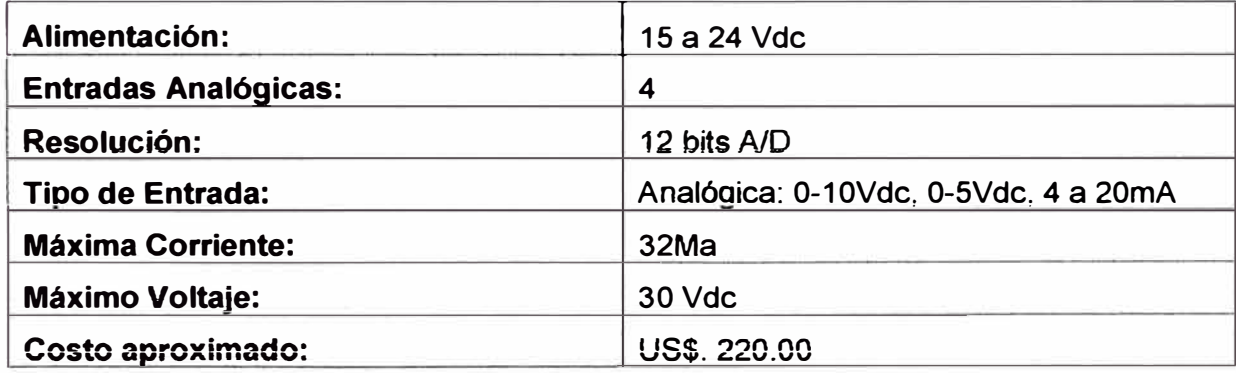

### **B.10 Computadora a bordo**

Ver Fig. B.15, Fig. B.16 y TABLA N°B.11

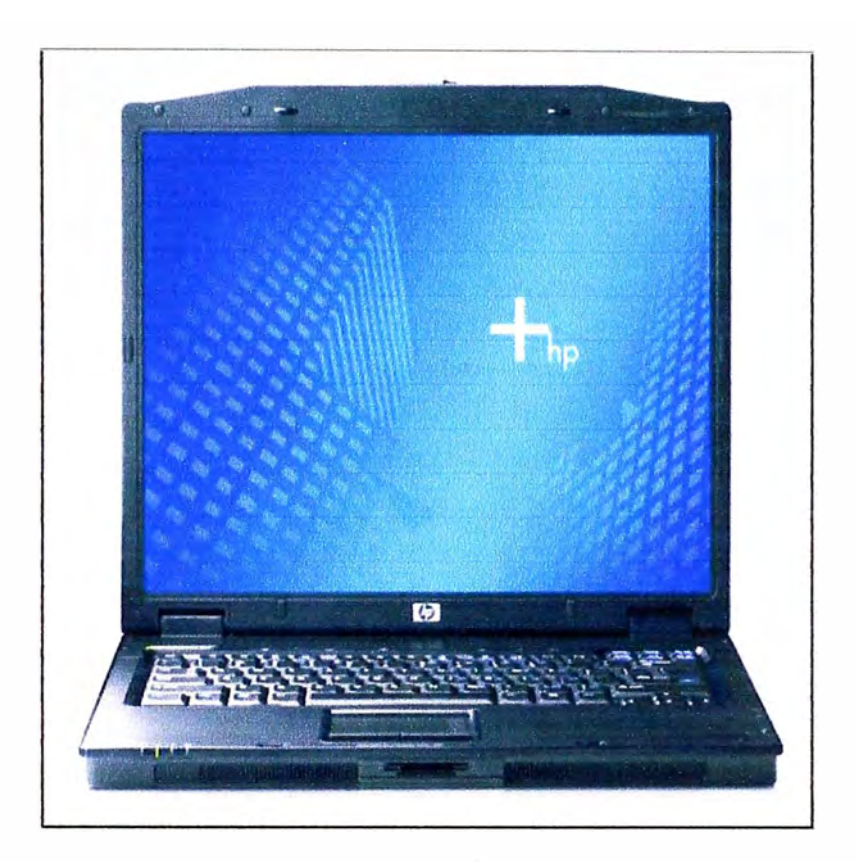

**Fig. B.14: Computadora con puerto seria!** 

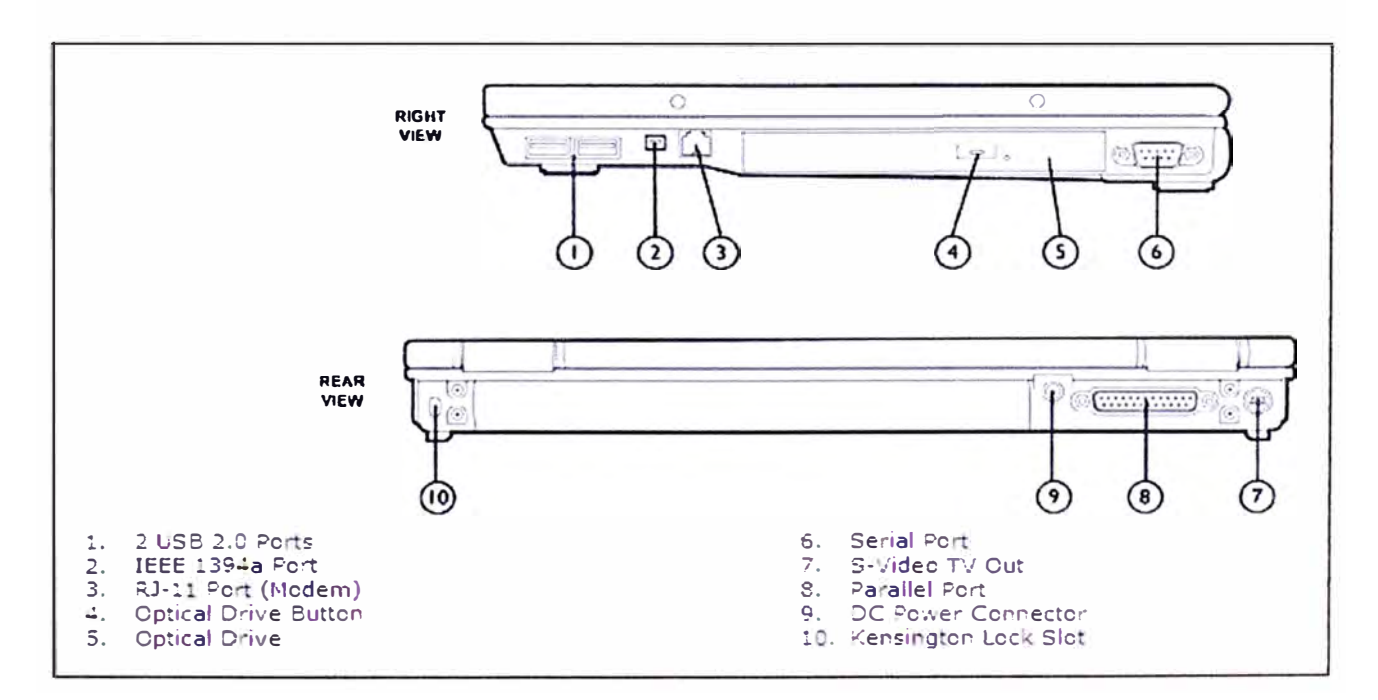

**Fig.B.15: Partes de la computadora** 

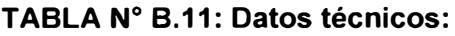

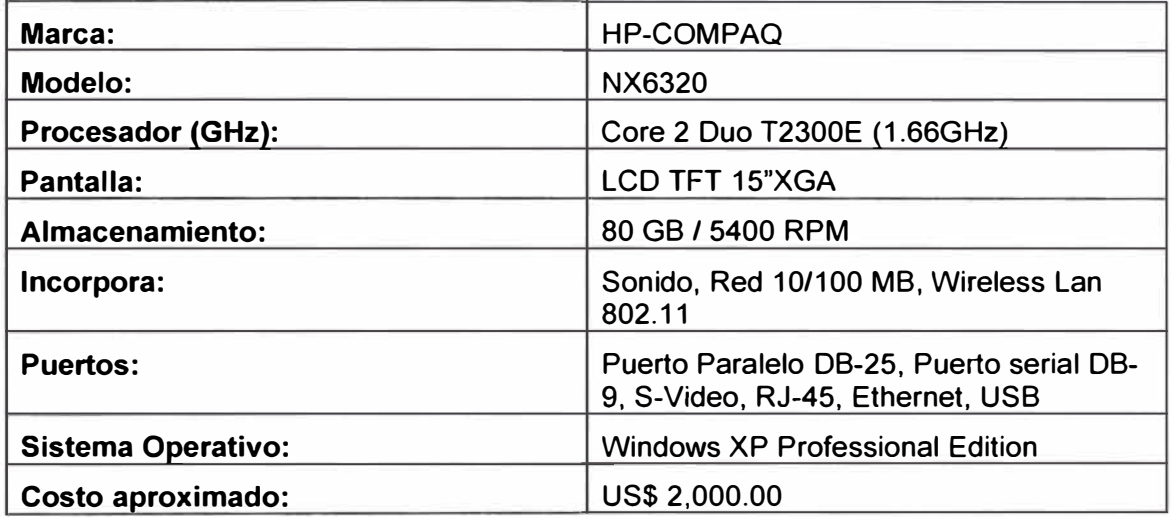

#### **BIBLIOGRAFÍA**

- 1. Greg McDonnell, "Field Guide to Modern Diesel Locomotives". Kalmbach Publishing Co. 21027 Crossroads Circle, Waukesha - Canadá 2002.
- 2. Juan de Dios Olaechea, "Vigencia de un sueño colectivo. El tren del siglo XXI". Cimagraf S.A. - Perú 2006.
- 3. Ohio Semitronics, INC., "Unidirectional DC High Voltage lsolator", www.ohiosemitronics.com, Product Technical Support. - Estados Unidos de Norte América 2005.
- 4. Ohio Semitronics, INC., "Hall Effect Current Sensors", www.ohiosemitronics.com, Product Technical Support. - Estados Unidos de Norte América 2005.
- 5. BaumerlVO, "Incremental Encoders", www.baumerivo.com, Technical Support, Alemania.
- 6. Kral AG, "OME Series. Economy Flowmeters", www.kral.at/en/flowmeters ome, Technical Support. - Austria.
- 7. FOX Thermal lnstruments, INC., "Model FT2 Thermal Mass Flow Meter", www.foxthermalinstruments.com, Technical Support, California. - Estados Unidos de Norte América 2005.
- 8. Garmin lnternational, INC., "GPS 15H & 15L Technical Specifications", www8.garmin.com, Technical Support. - Estados Unidos de Norte América, 1996.
- 9. Siemens, "Automation and Orives, Technical Specifications" CPU226, mall.automation.siemens.com/WW/guest/index.asp, Technical Support. - Alemania 2001.
- 10. Siemens Energy & Automation INC., "OPC Server Interface for SIMATIC Micro Computing", www.siemens.com, Technical data. - Alemania 2000.
- 11. Ferrocarril Central Andino S.A., "Informe a Diciembre 2007". Perú 2008.
- 12. Ferrovías Central Andina S.A., "Informe a Diciembre 2007". Perú 2008.